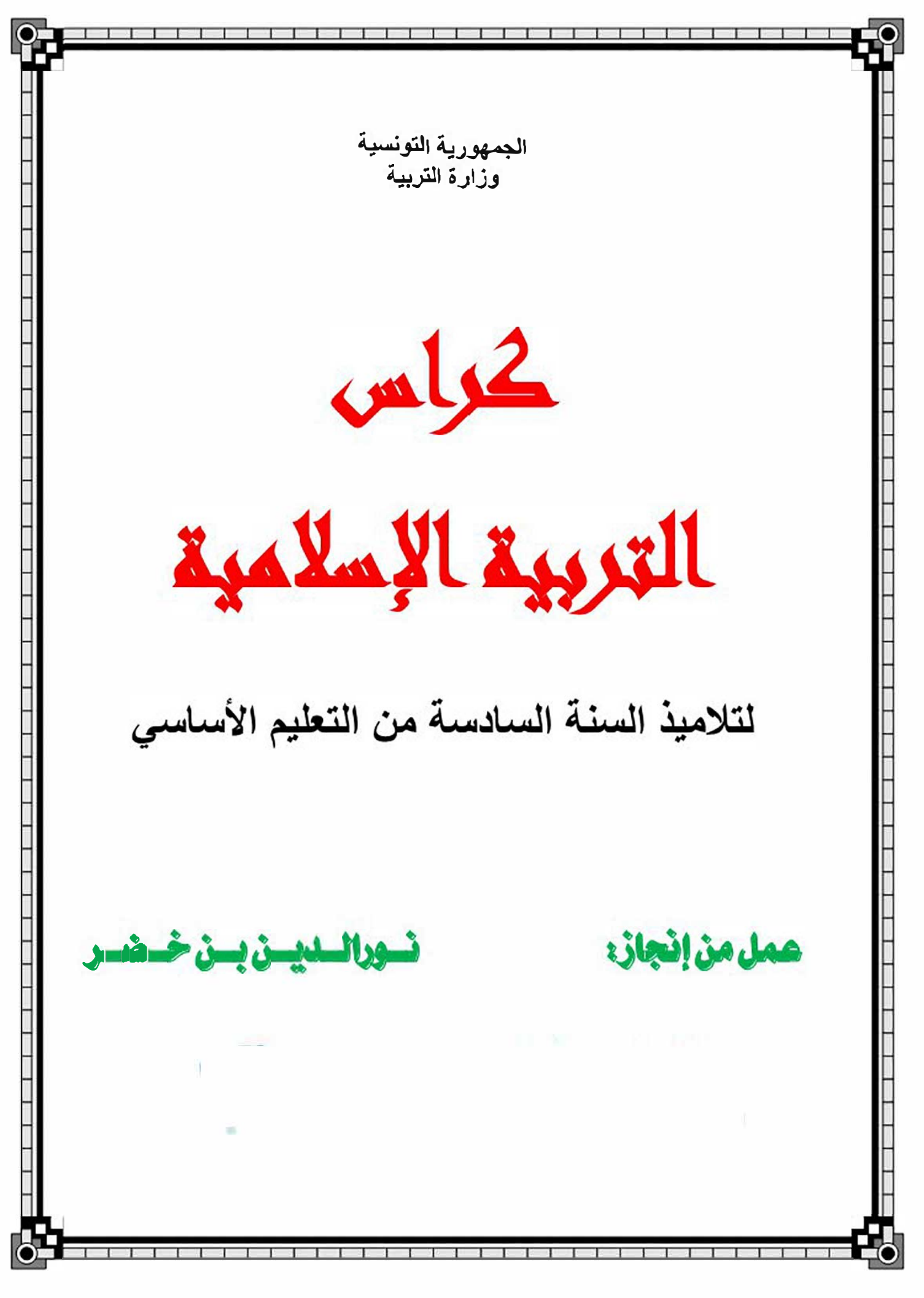

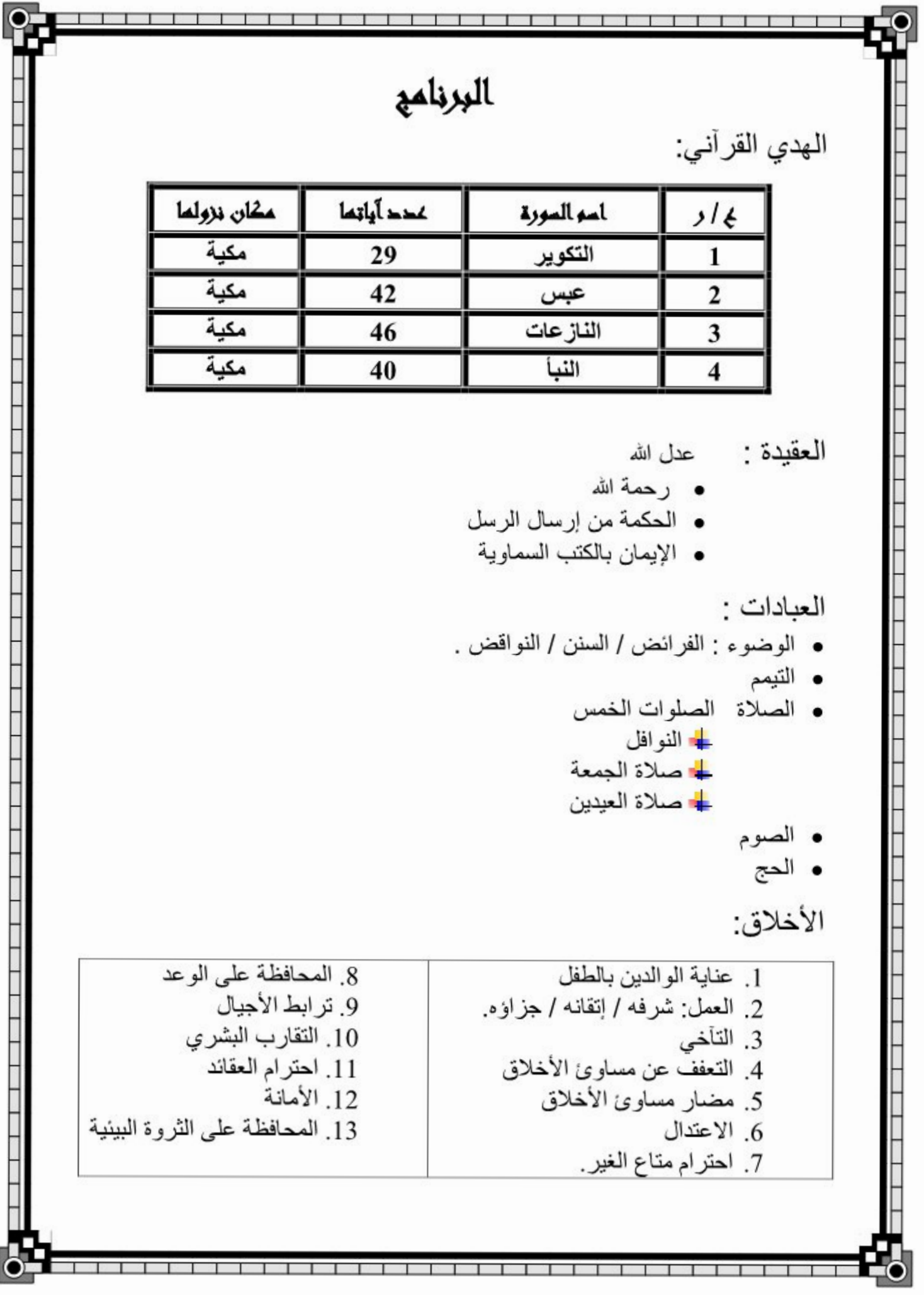

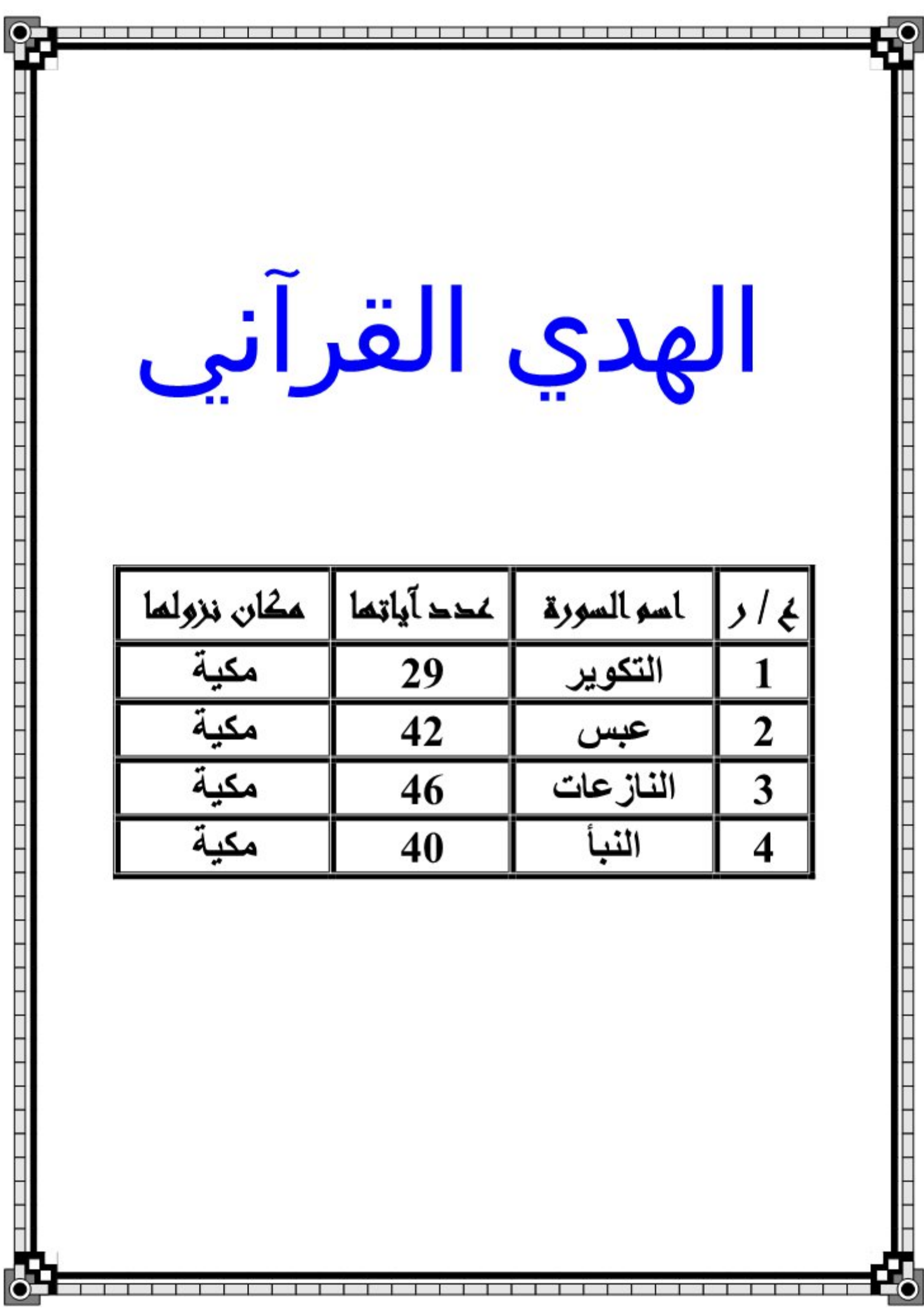

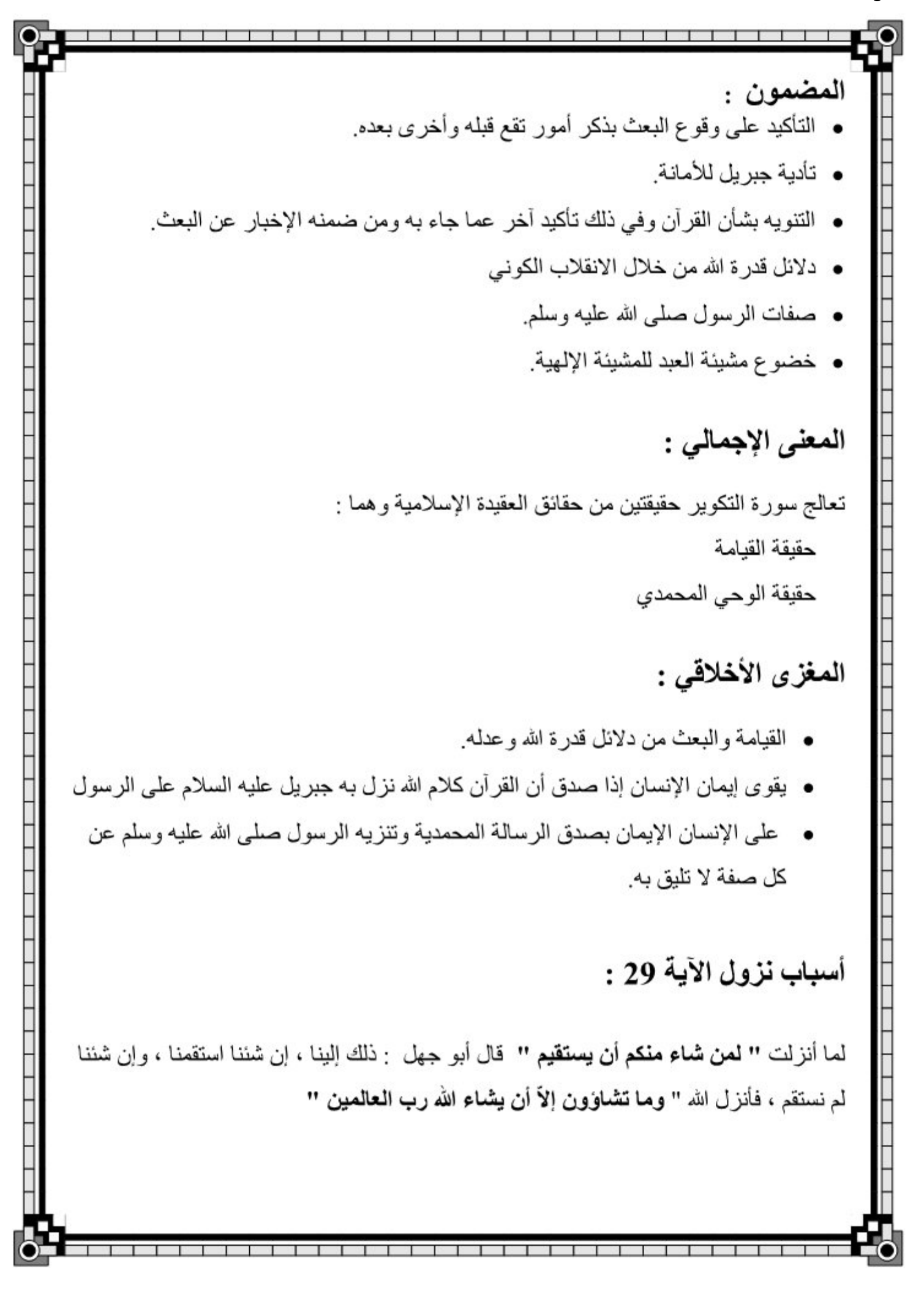

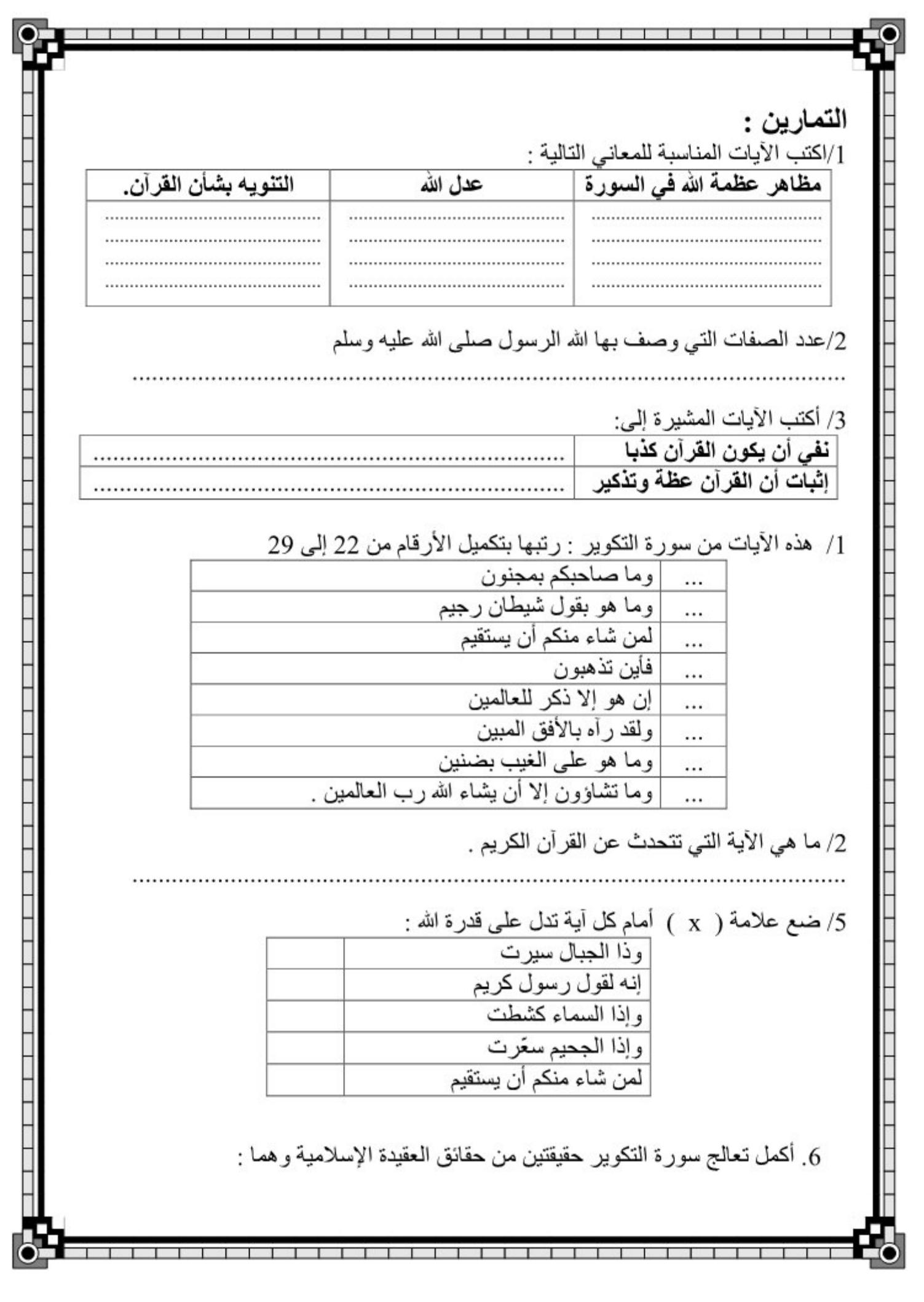

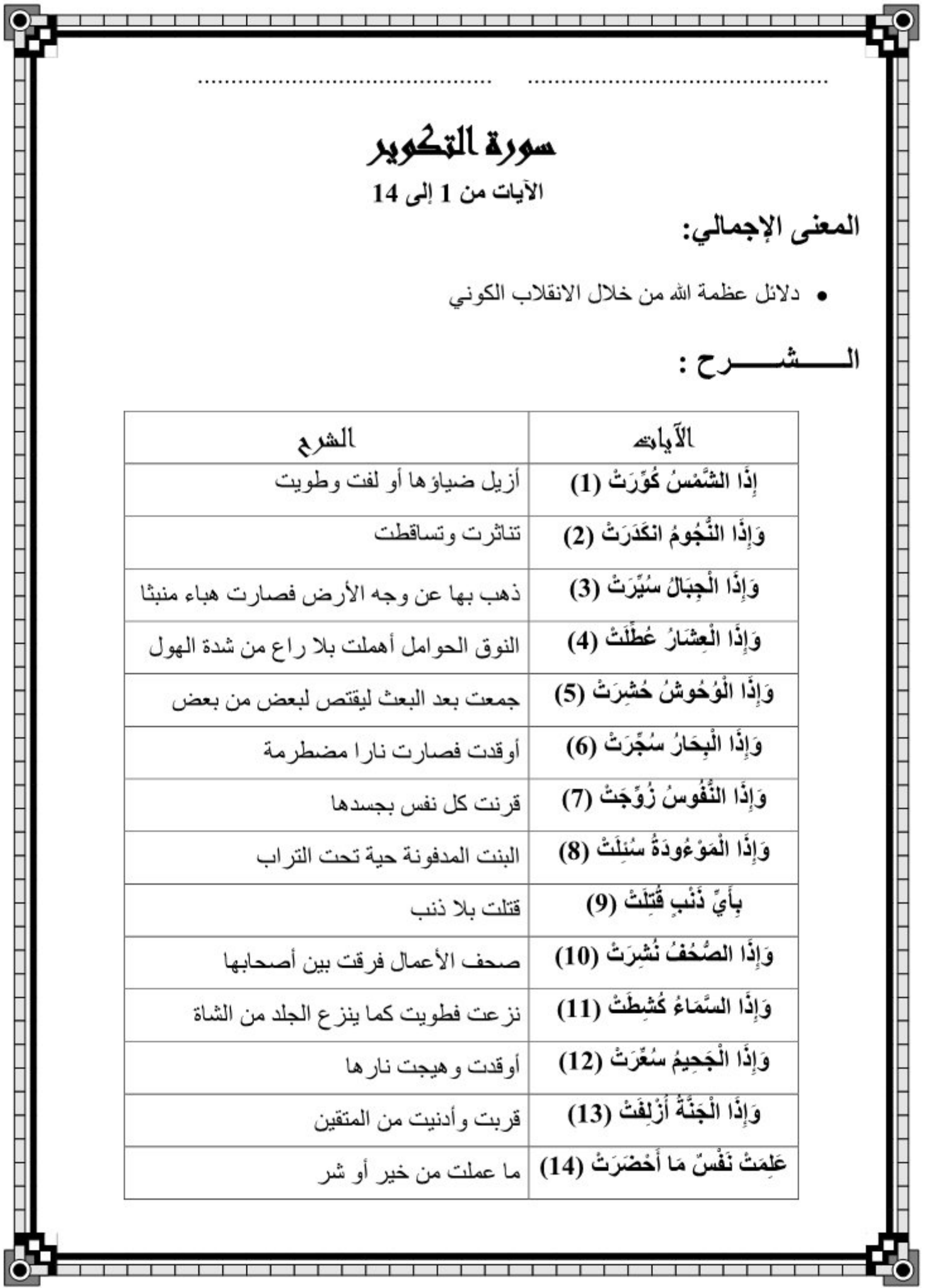

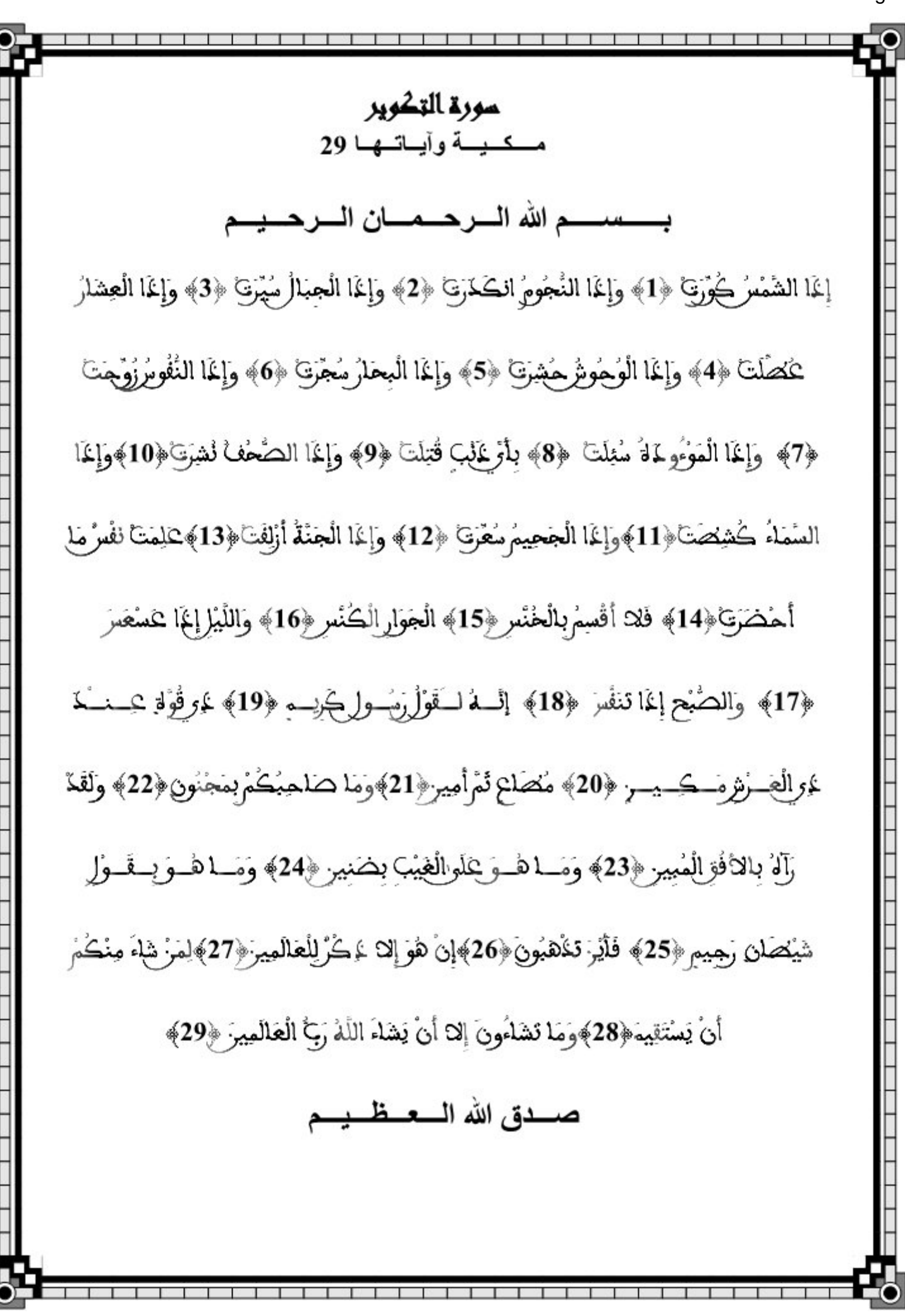

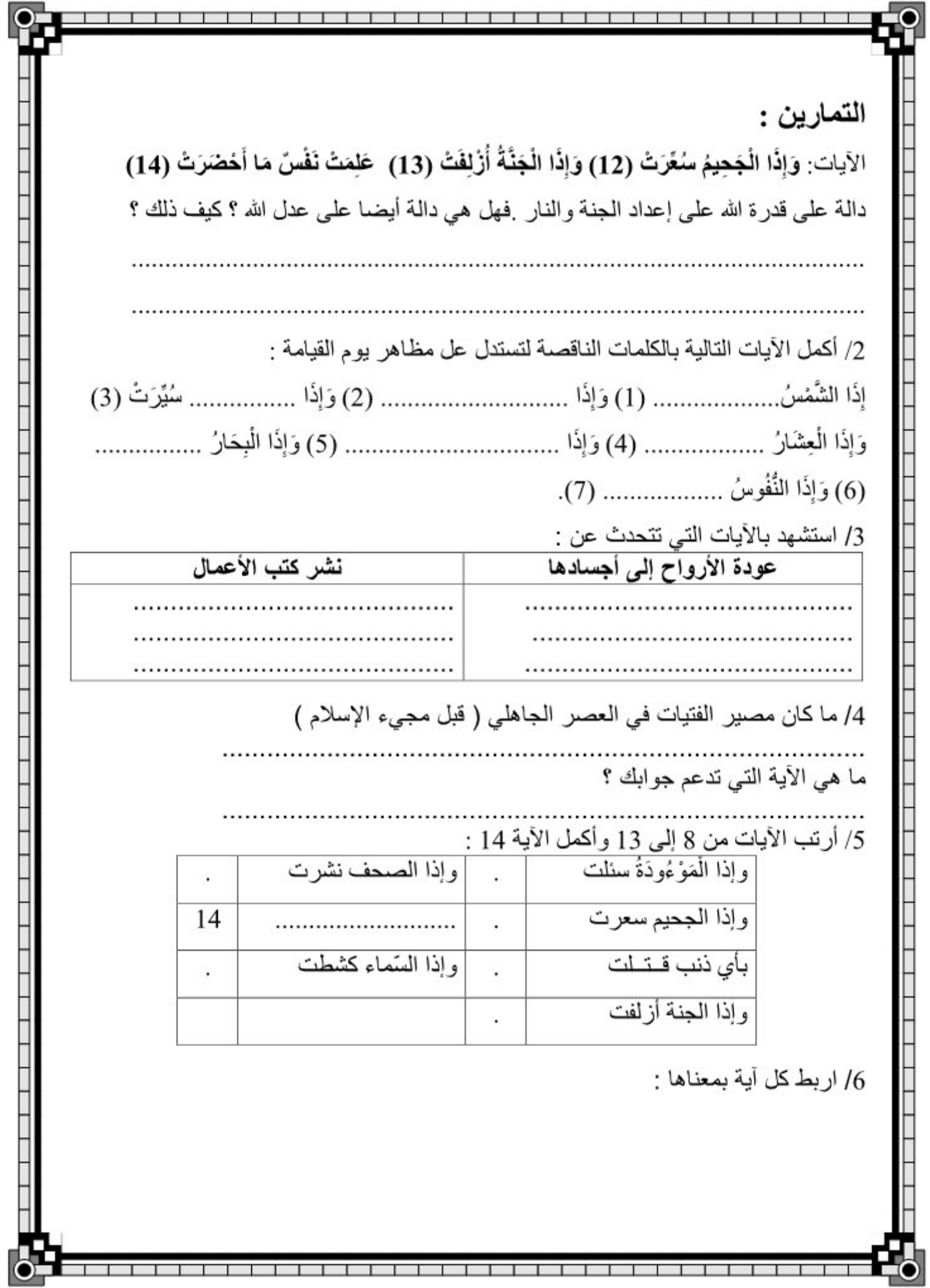

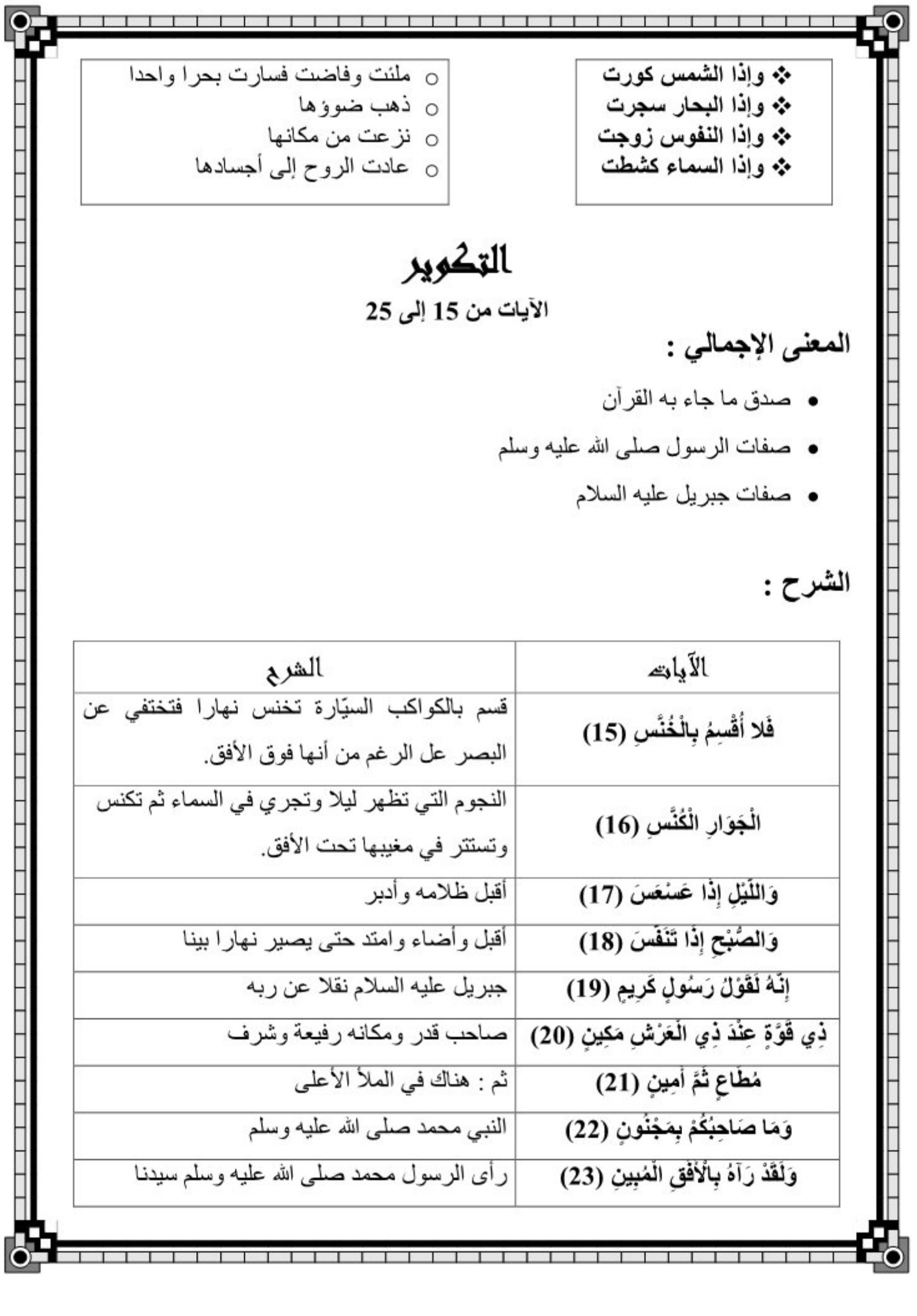

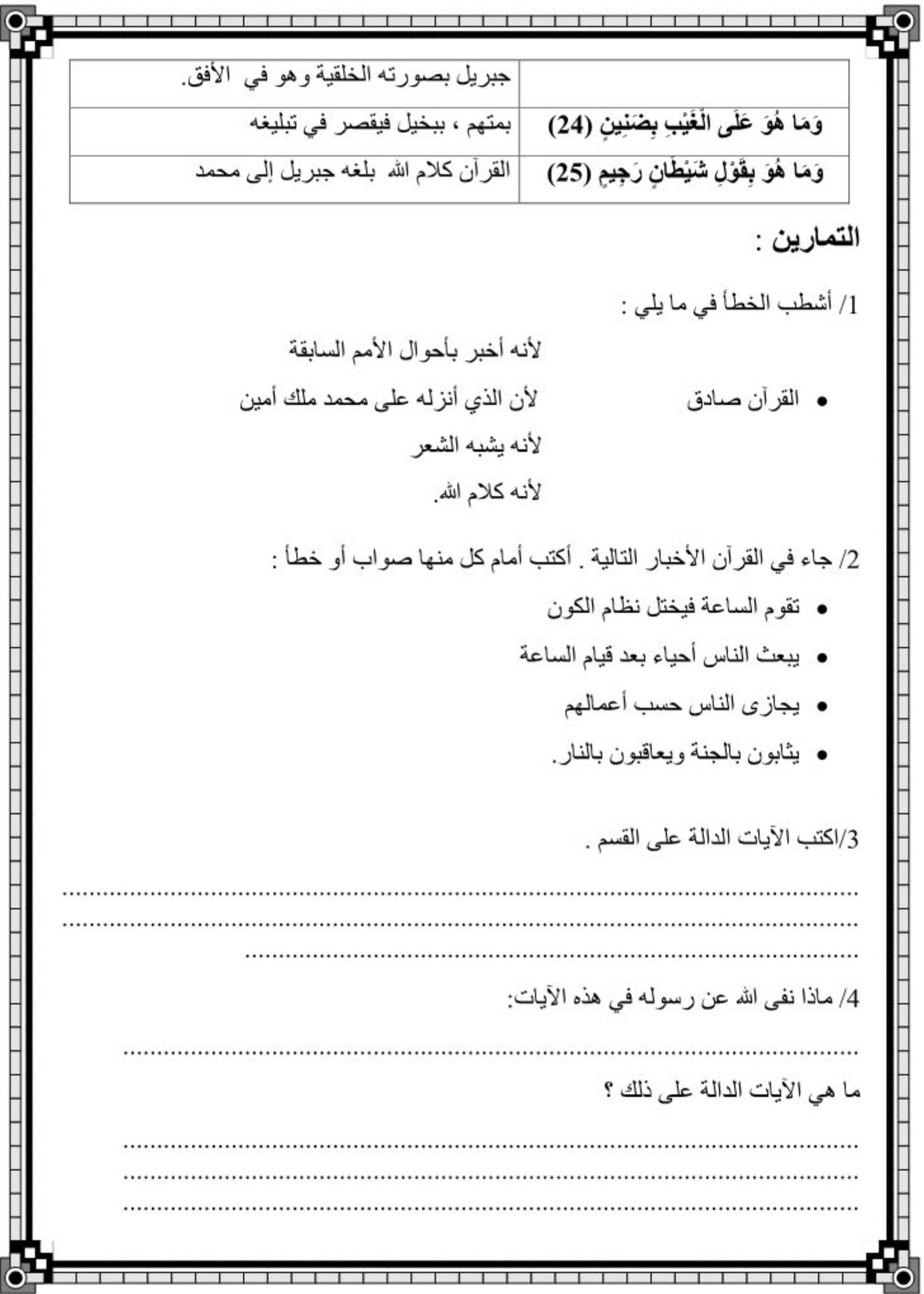

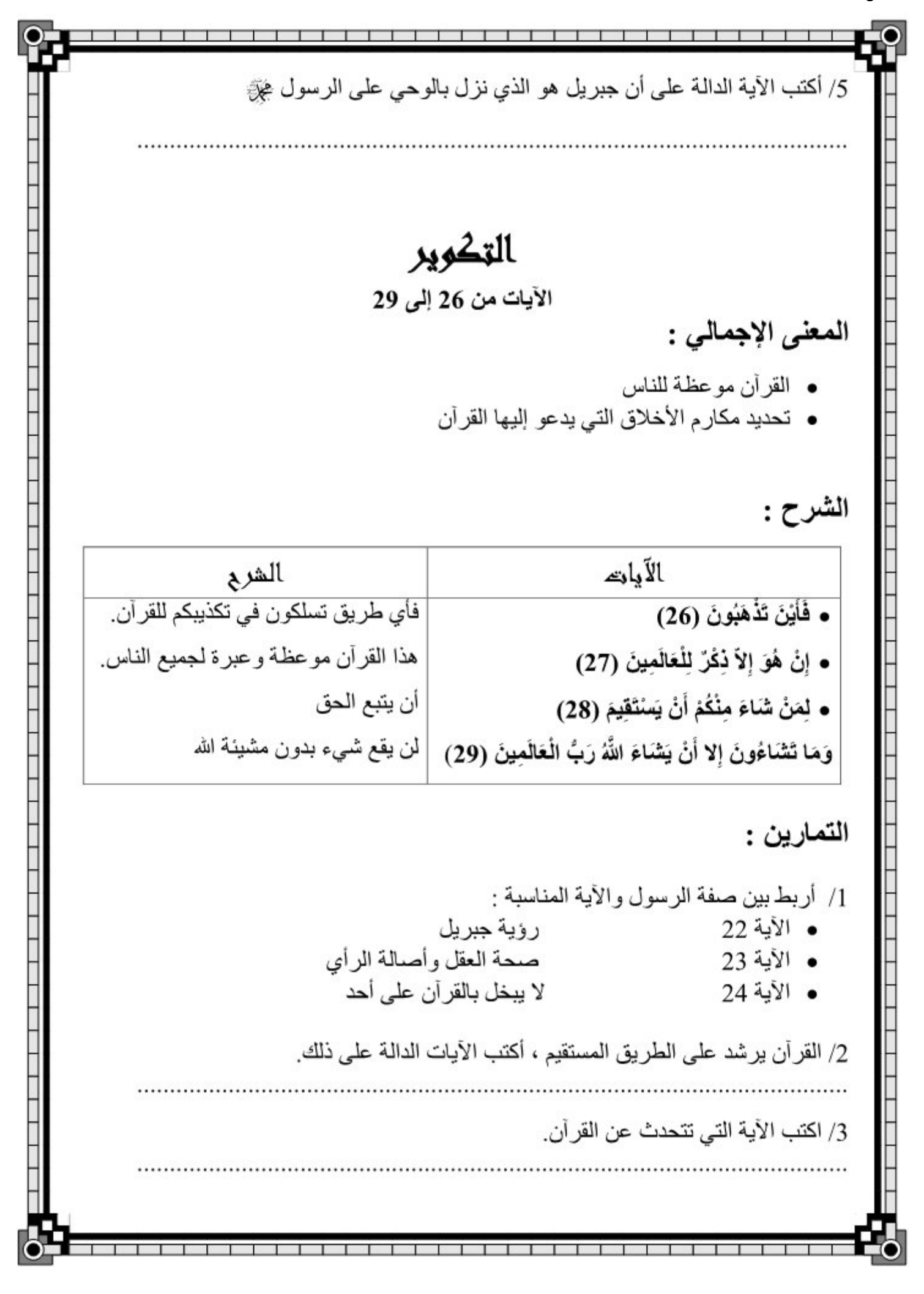

4/ القرآن يرشد إلى الطريق المستقيم . ما هي الأيات الدالة على ذلك ؟ حصة تأليغية (سورة التكوير) [/ رتب كتابة الأيات التالية كما وردت بسورة التكوير : ذي قوة عند ذي العرش مكين / إنه لقول رسول كريم / والليل إذا عسعس / والصبح إذا تنفس / 2 / أربط بسهم بين المعنى والأية المناسبة علمت نفس ما أحضرت قدر ۃ الله وإذا العشار عطلت العدل وإذا البحار سجرت القسم فلا أقسم بالخنس 3 / أصنف ما يلي في الجدول : أمين \_ قادر ِ على كلِّ شيء- باعث يوم الحساب \_ صادق \_ مطيع \_ مطاع . صفات الله صفات الرسول |<br>4 / اكتب أمام كل إفادة : "صواب" أو "خطأ" • الإخلاص صفة من صفات المستقيم ................ • أنزل الله قرأنه على الرسول . . . . . . . . . . . . . . • نفي الله أن يكون القرآن كذبا . . . . . . . . . . . . . . . . . . 5 / أكتب داخل الفر اغ الآيات الدالة على عظمة الله من سور ة التكوير عظمة الله 6 / أقرأ الأيات التالية وأكتب داخل الإطار المعنى الإجمالي لها : اِنه لقول ر سول کر یم وما هو بقول شيطان رجيع .............................. إن هو إلا ذكر للعالمين 7/ ضبع العلامة (+) في الخانة المناسبة جزَاءَ المُستقيم في الآخر ة | صفة من صفات المستقيم | منفعة من منافع الاستقامة

ရ.

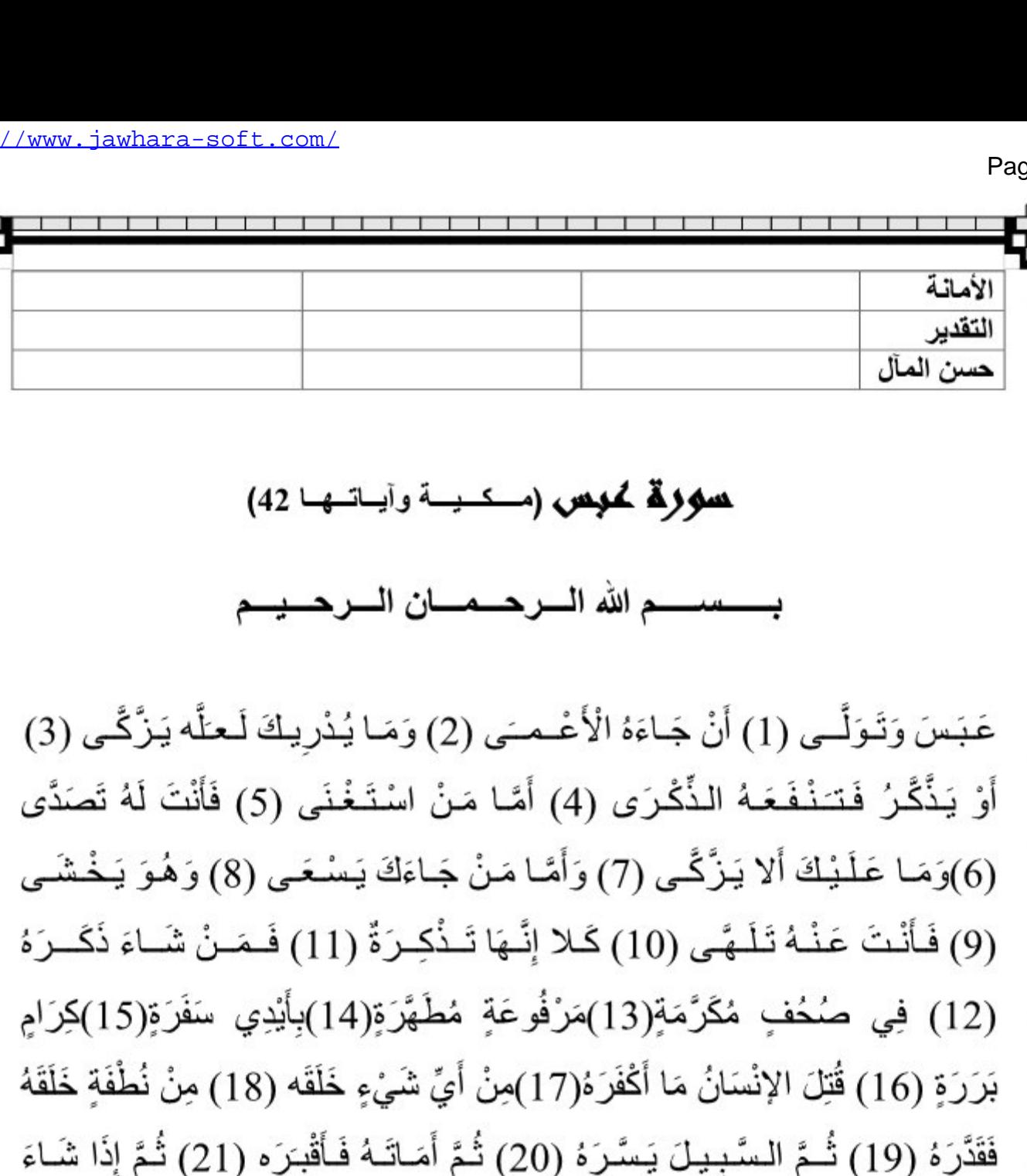

أَنْشَـرَهُ (22) كَـلا لَـمَّا يَـقْـض مَــا أَمَـرَهُ (23) فَـلْـيَـنْـظُـرْ الإنـسَـانُ إِلَـى طَعَامِـهِ (24) أَنَّـا صَبَبْنَـا الْمــَاءَ صَبًّا(25) ثُمَّ شَقَقْنَا الْأَرْضَ شَقًّا(26) فَأَنْبَتْنَا فِيهَا حَبًّا(27) وَعِنَبًا وَقَضْبًا (28) وَزَيْتُونًا وَنَخْلا (29) وَحَذَائِقَ غُلْبًا(30) وَفَاكِهَةً وَأَبًا (31) مَتَاعًا لَكُمْ وَلاَنْعَامِكُمْ(32)فَإِذَا جَاءَتُ الصَّاخَّةُ(33)يَوْمَ يَفِرُّ الْمَرْءُ مِنْ أَخِيهِ(34) وَأُمِّهِ وَأَبِيهِ (35) وَصَاحِبَتِهِ وَبَنِيهِ (36) لِكُلِّ امْرِئٍ مِنْهُمْ يَوْمَئِذٍ شَأَنِّ يُغْنِيهِ (37) وُجُوهٌ يَوْمَئِذٍ

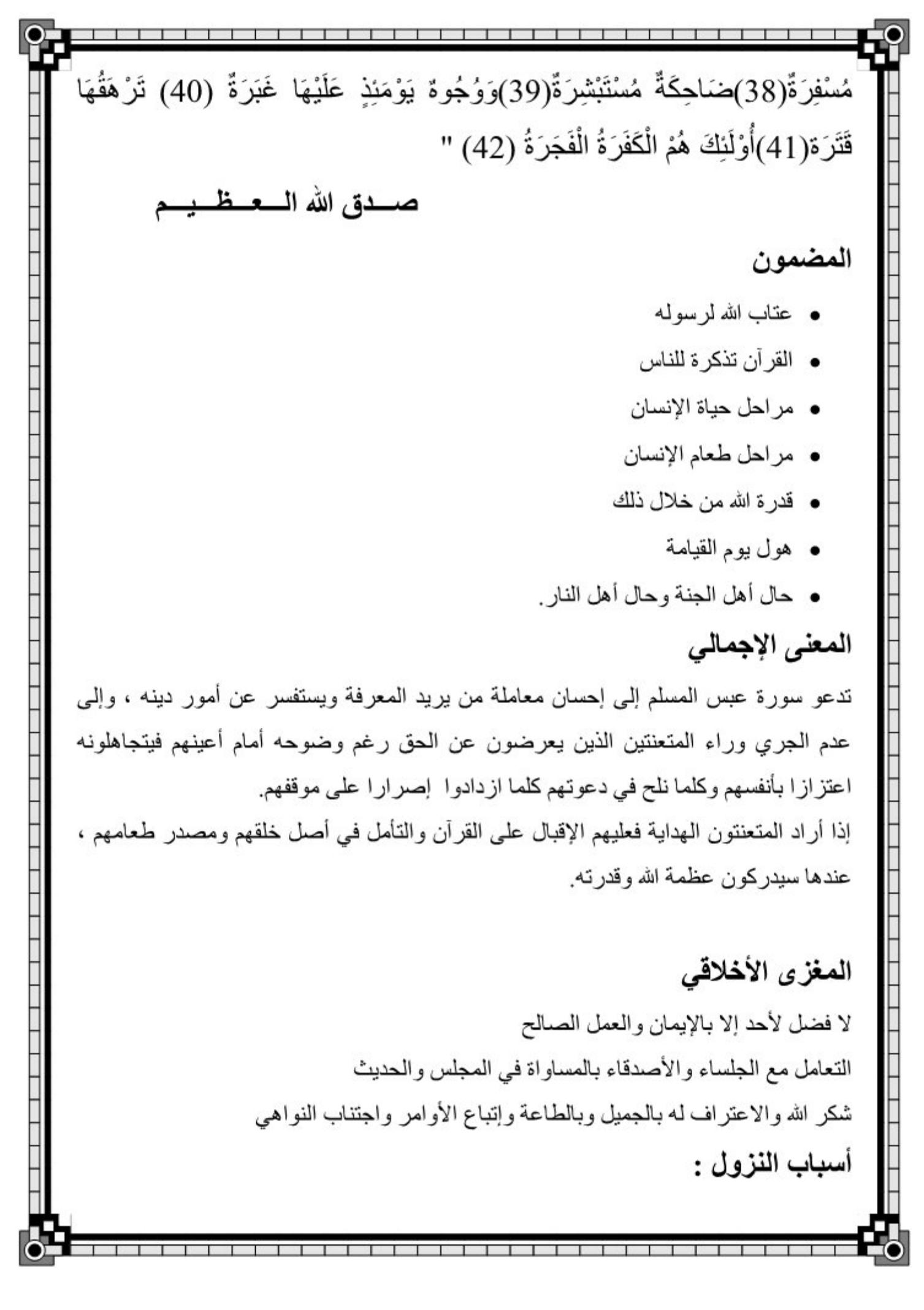

• الآية 1 : أتـى عبد الله ابن أم مكتوم الأعصى رسول الله صلـى الله عليه وسلم وجعل يقول ل: يا رسول الله أرشدني، وعند رسول الله رجل من عظماء المشركين، فجعل الرسول يعر ض عنه ويقبل على الأخر . • الآية 17 : نزلت في عتبة بن أبي لهب حين قال : كفرت برب النجم . التمارين : 1/ أصل بسهم بين بلأية والمعنى المناسب لها : عبس وتولى كفار قريش عبدالله ابن ام مكتوم أن جاءه الأعمى الرسول محمد القرآن الكريم بأيدي سفر ة الملائكة الدرة في صحف مكر مة 2/ أشرح الآيات التالية : ● وُجُوهٌ يَوْمَئِذٍ مُسْفِرَةٌ :....................... 3/ أكتب الآيات التي تتحدث عن مر احل خلق الإنسان : 4/ من هم الأشخاص الذين سيفر منهم الإنسان يوم تجيء الصـاخة ؟ 5/ رتب الأيات التالية حسب ورودها في سورة عبس أَنَّـا صَبَبْنَـا الْمــَاءَ صَبَّا(.....) فَأَنْبَتْنَا فِيهَا حَبًّا(.....) وَزَيْتُونَا وَنَخْلا (.....) وَفَاكِهَةً وَأَبًّا (.....) وَ عِنَبًا وَقَضْبًا (.....) وَحَدَائِقَ غُلْبًا(.....) ثُمَّ شَقَقْنَا الْأَرْضَ شَقًّا(.....) 6/ أستخرج من السورة نعم الله عل البشر والحيوان الحيوان الانسان

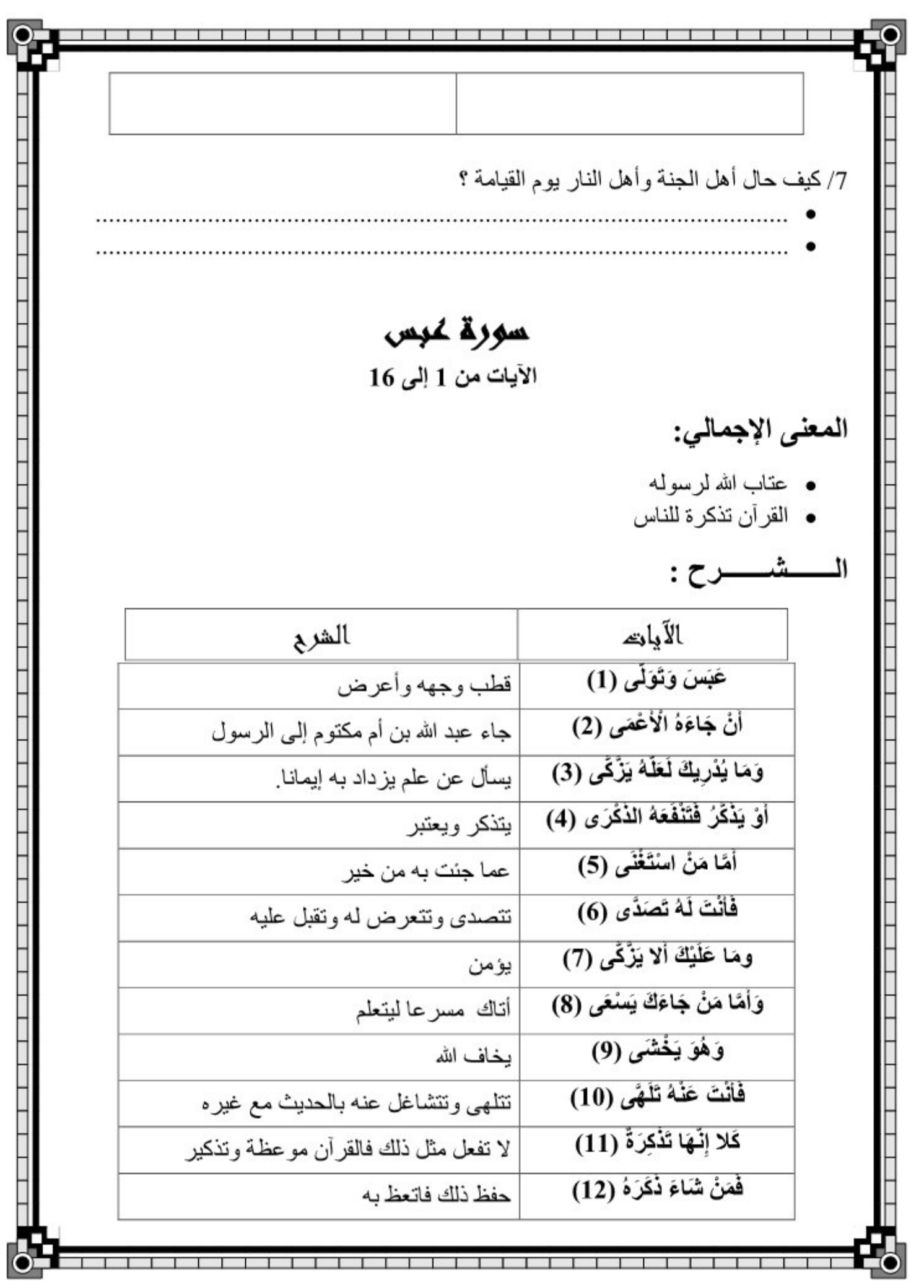

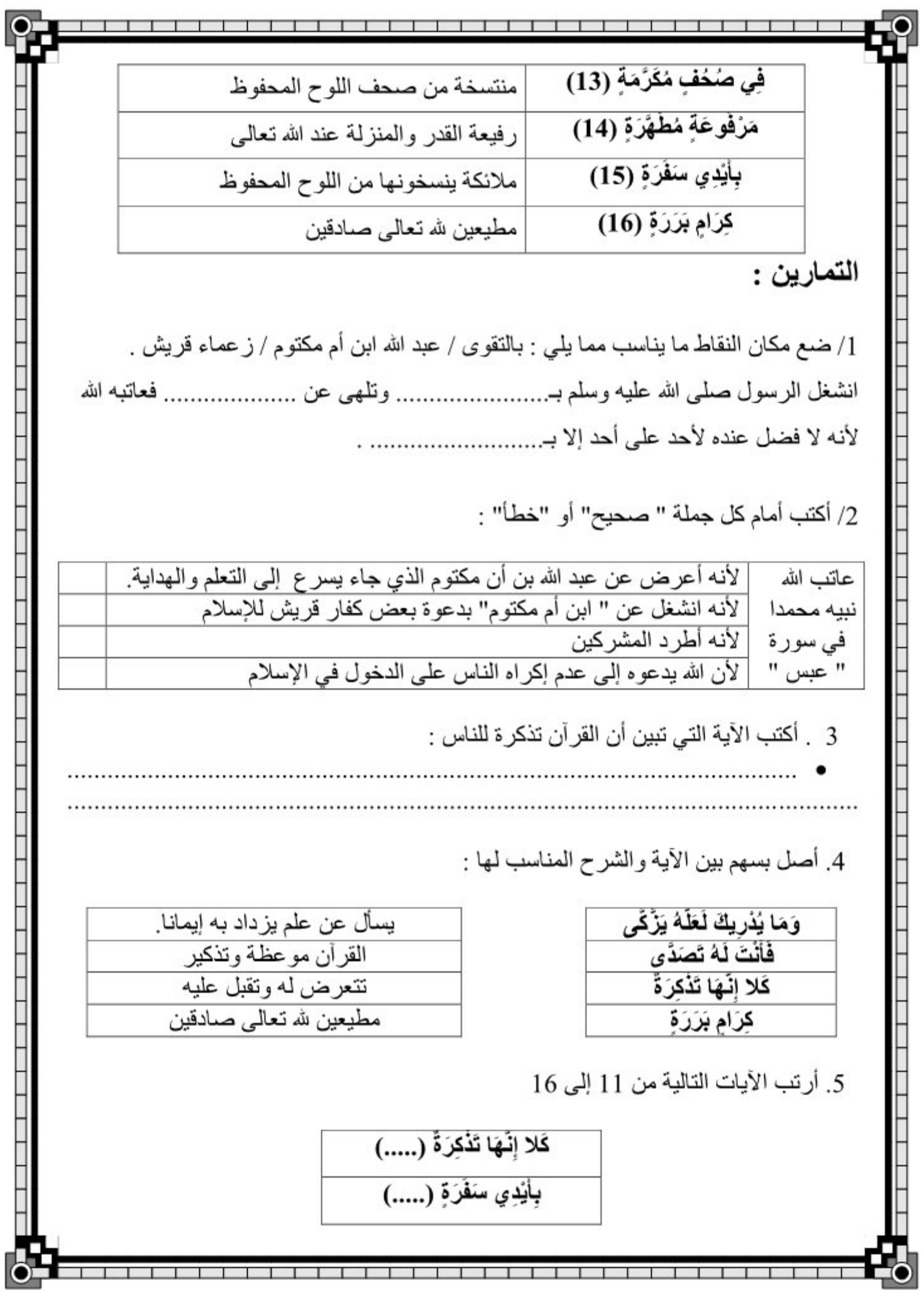

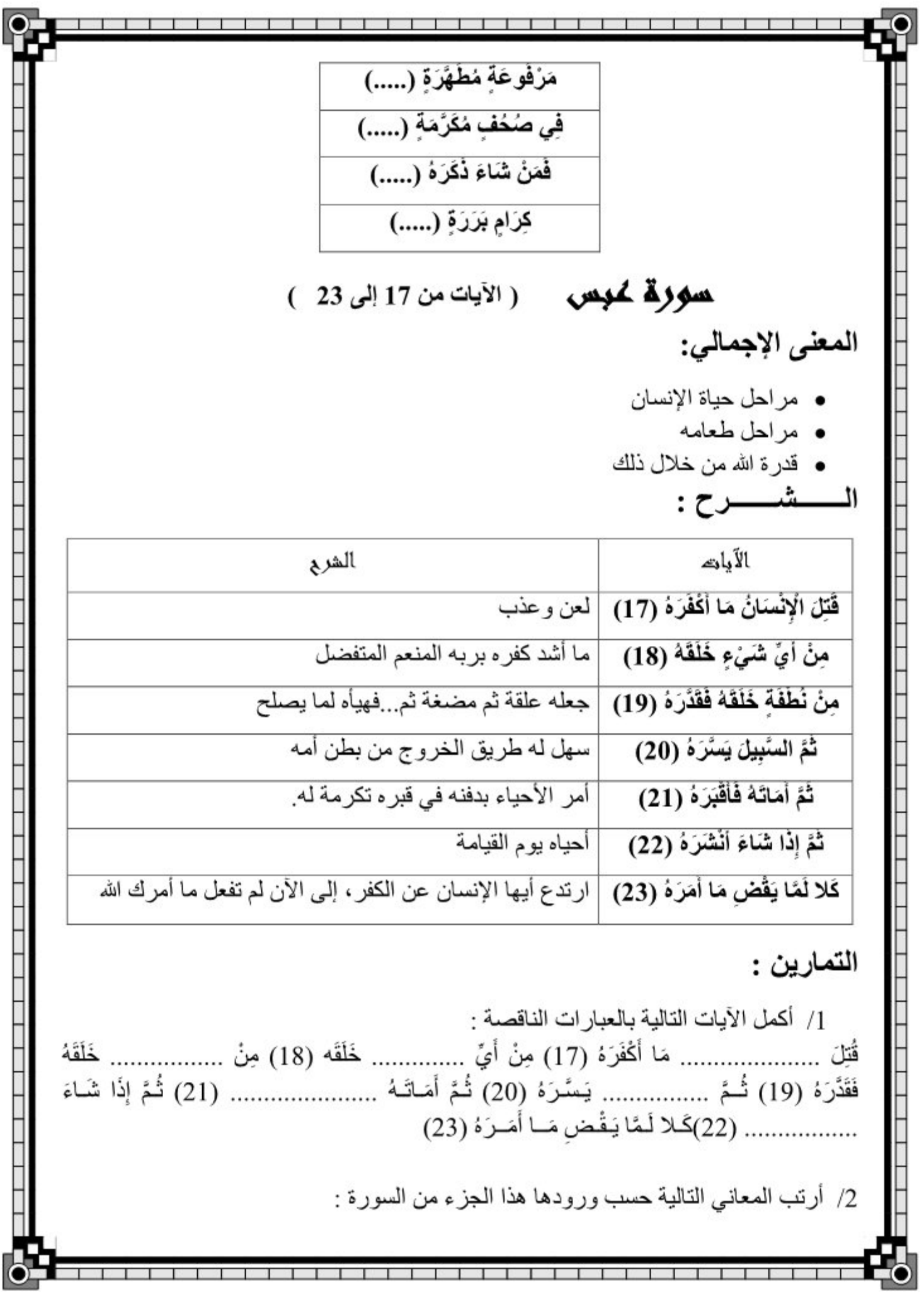

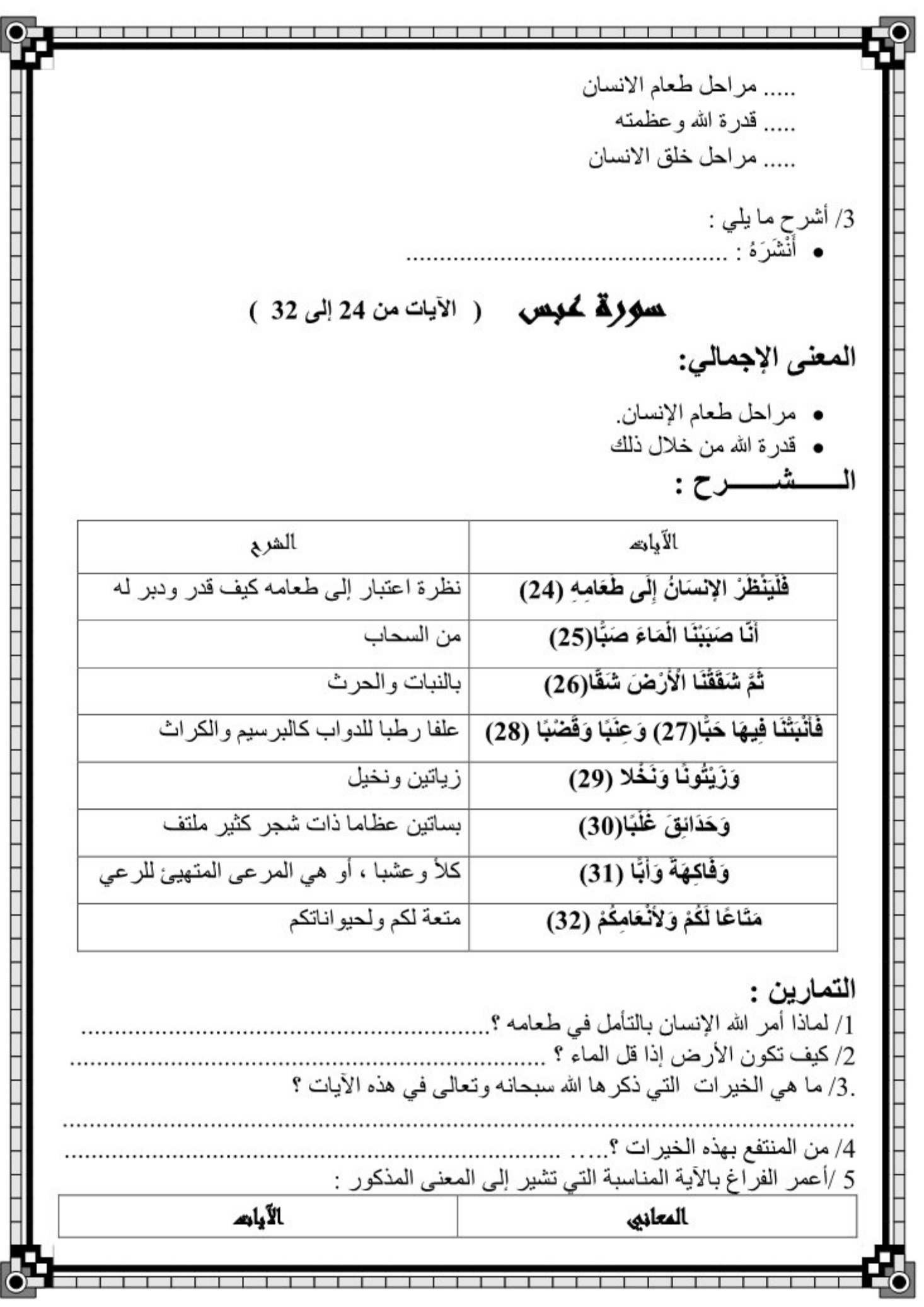

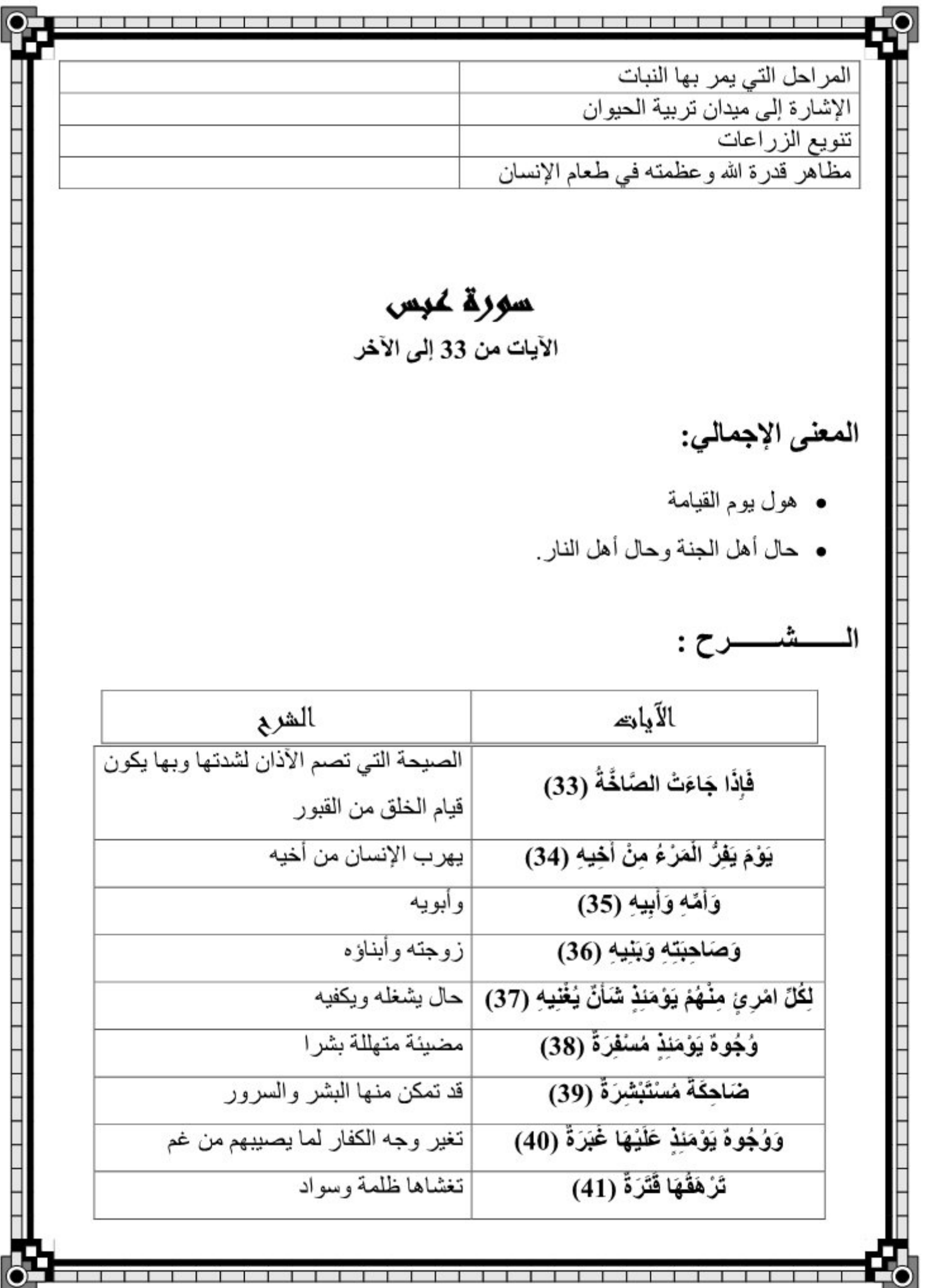

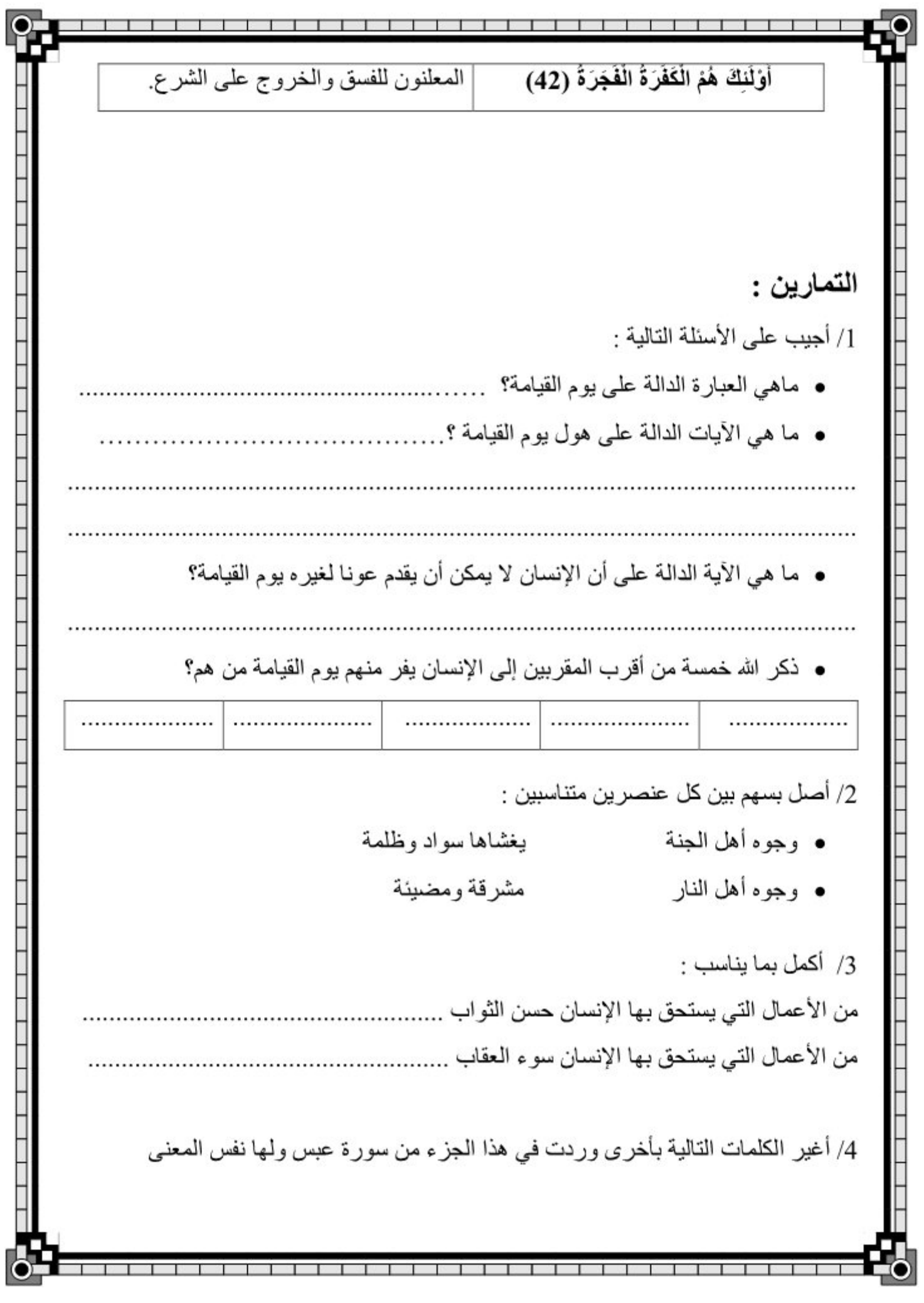

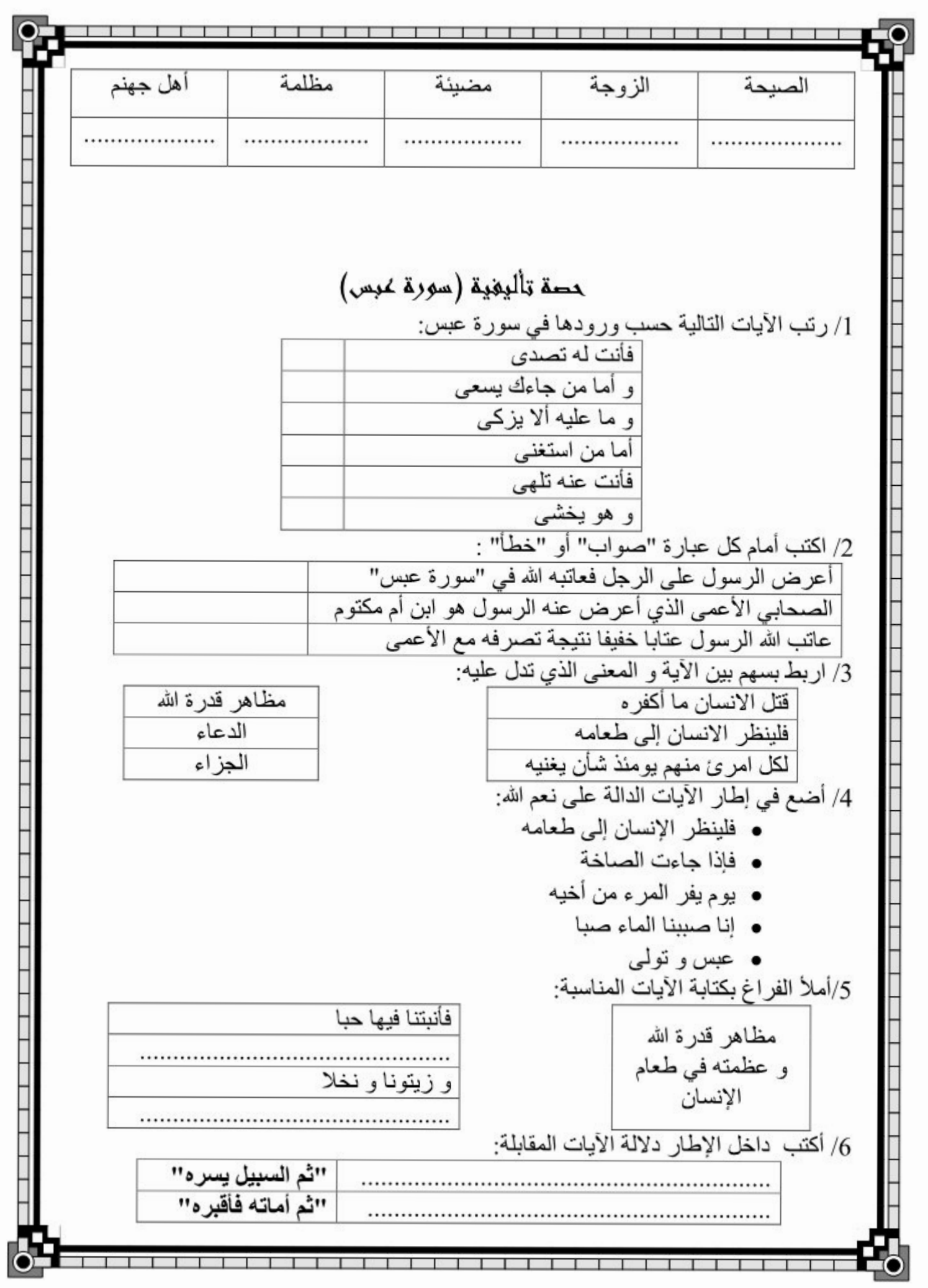

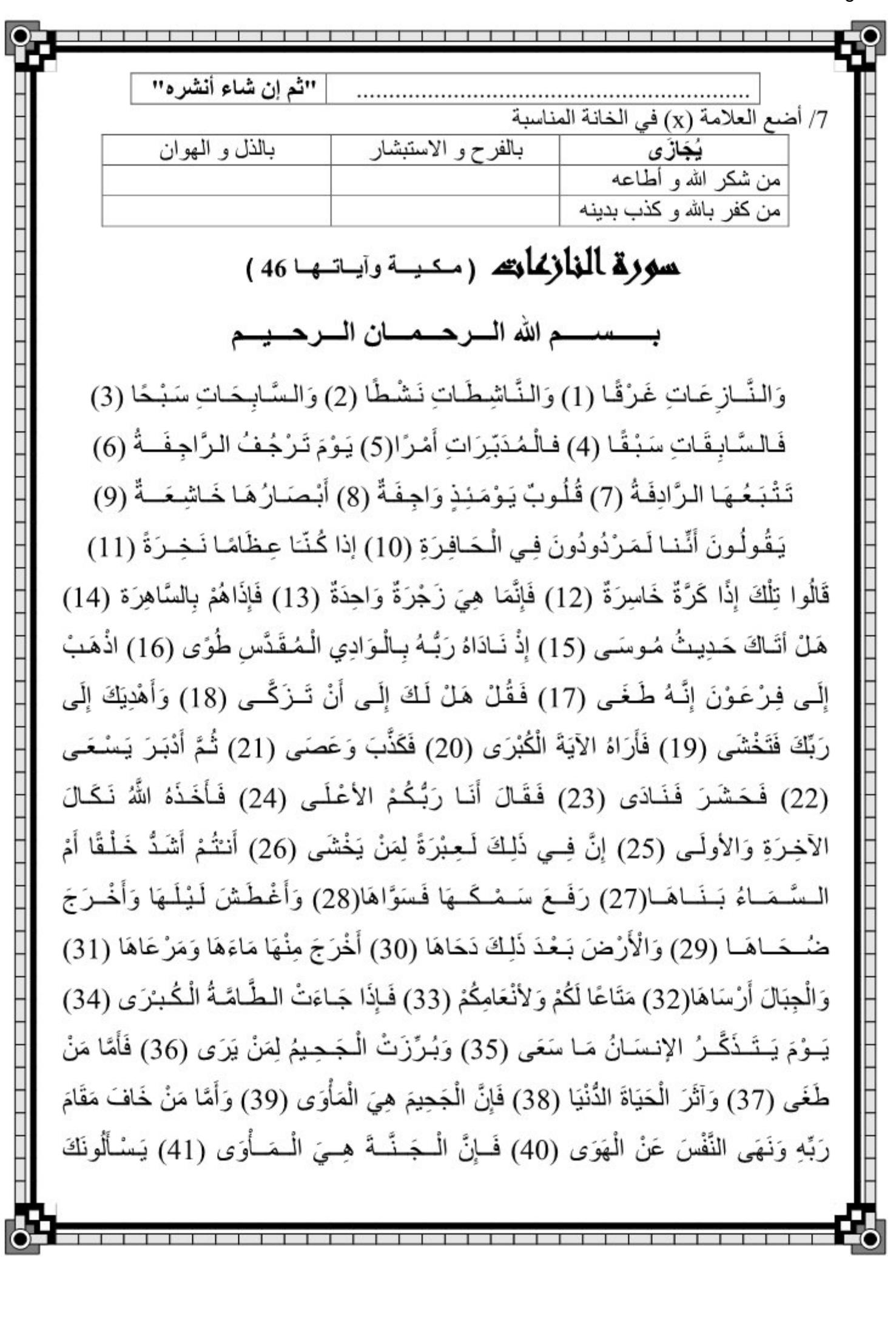

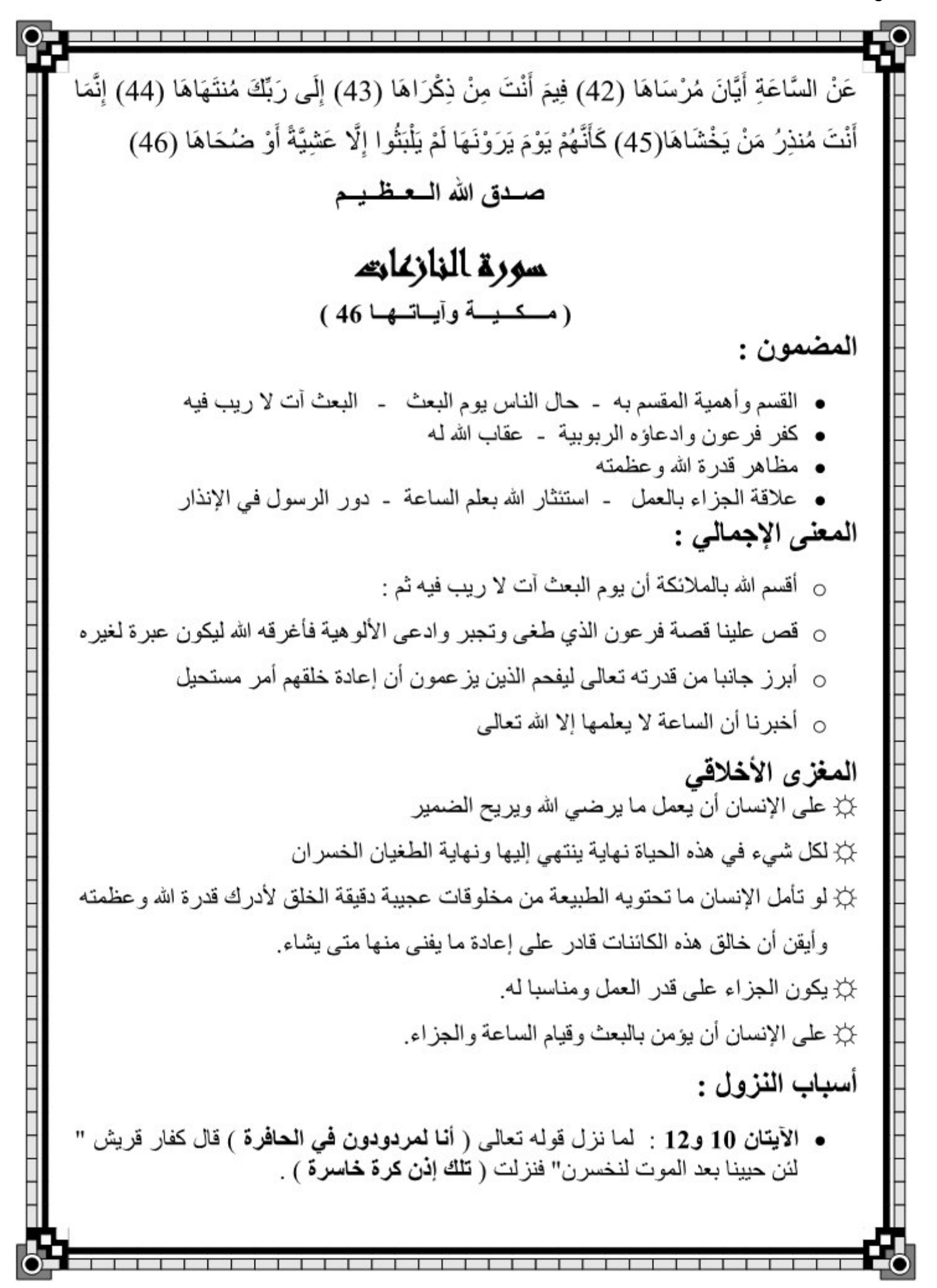

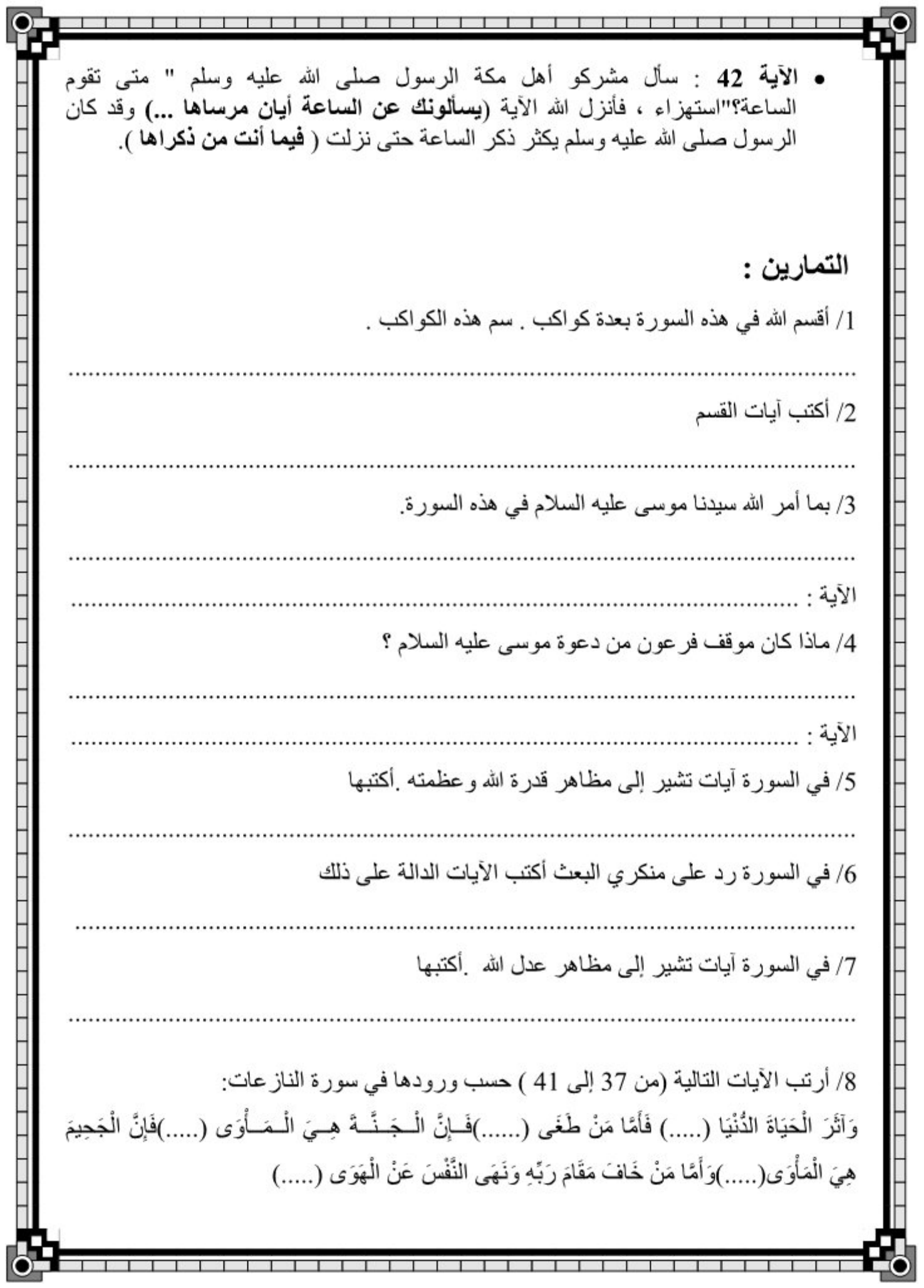

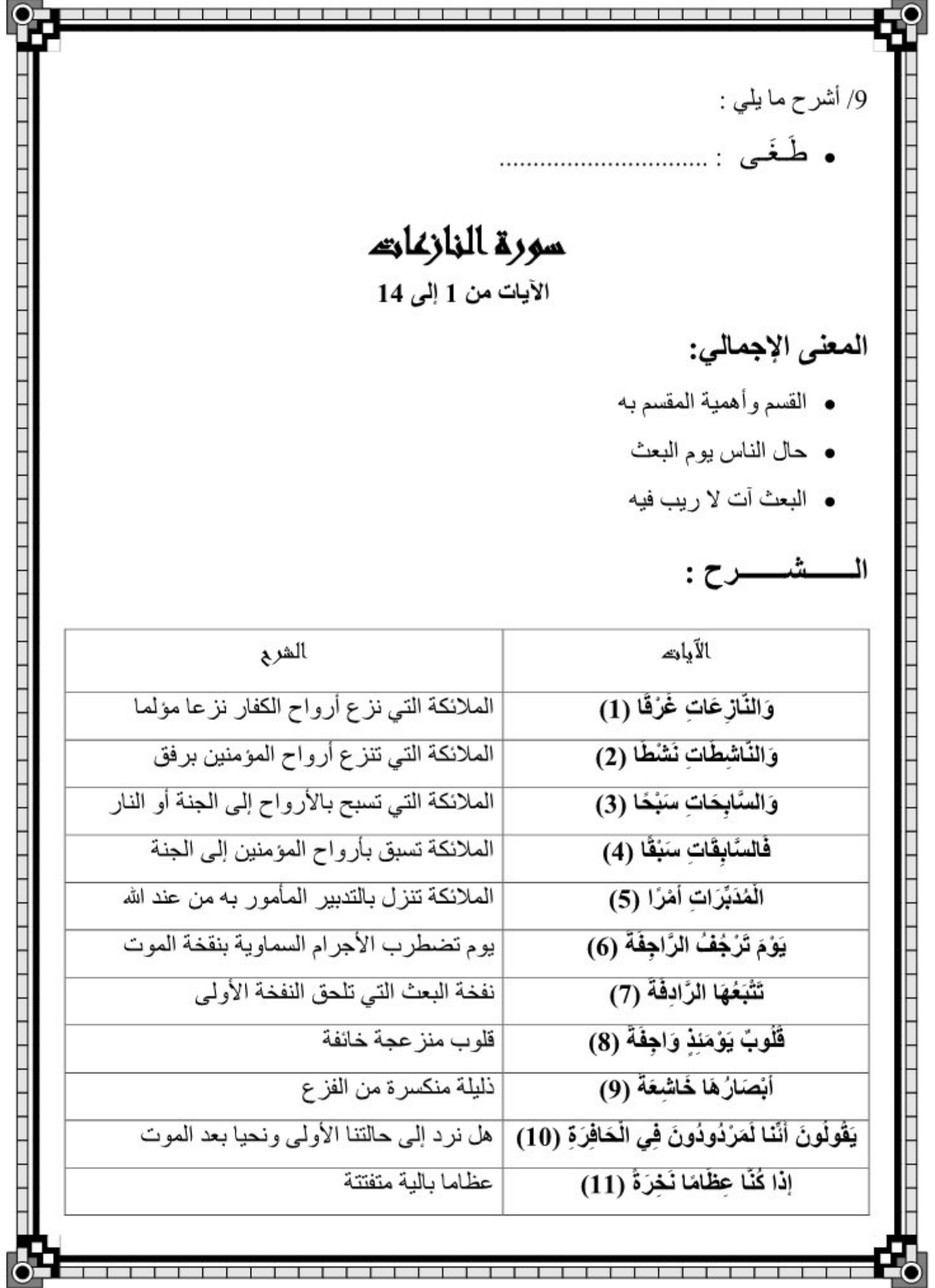

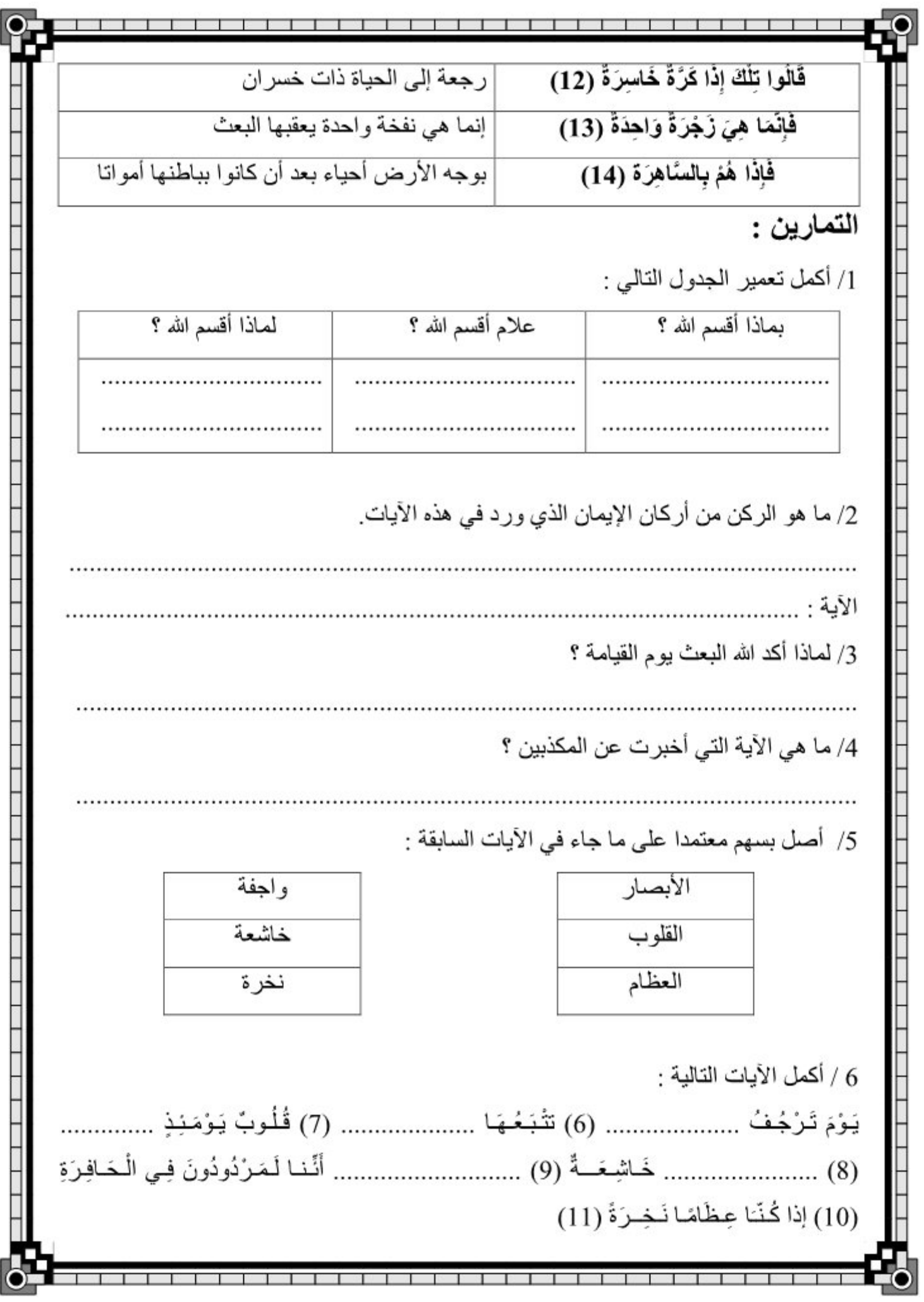

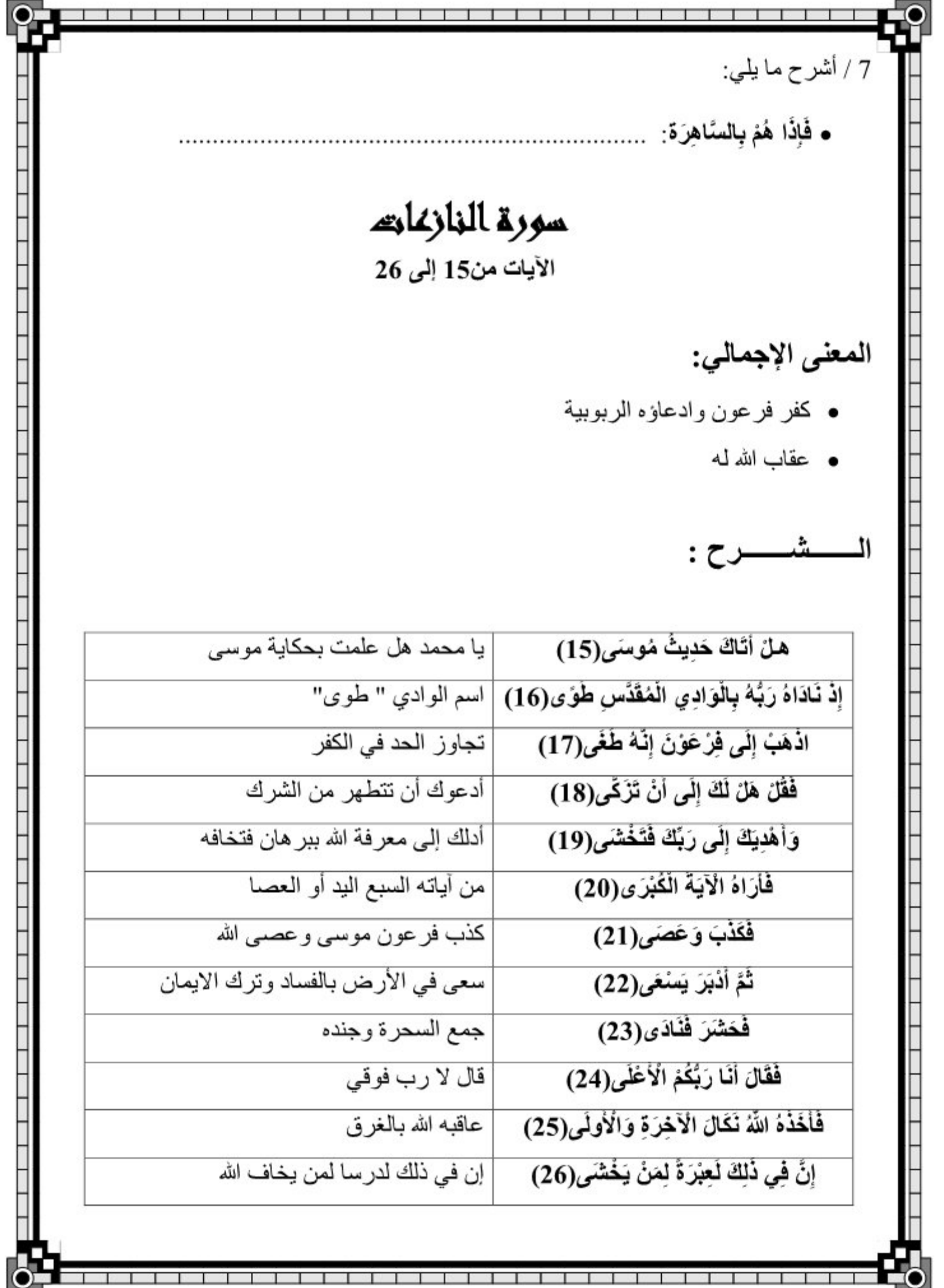

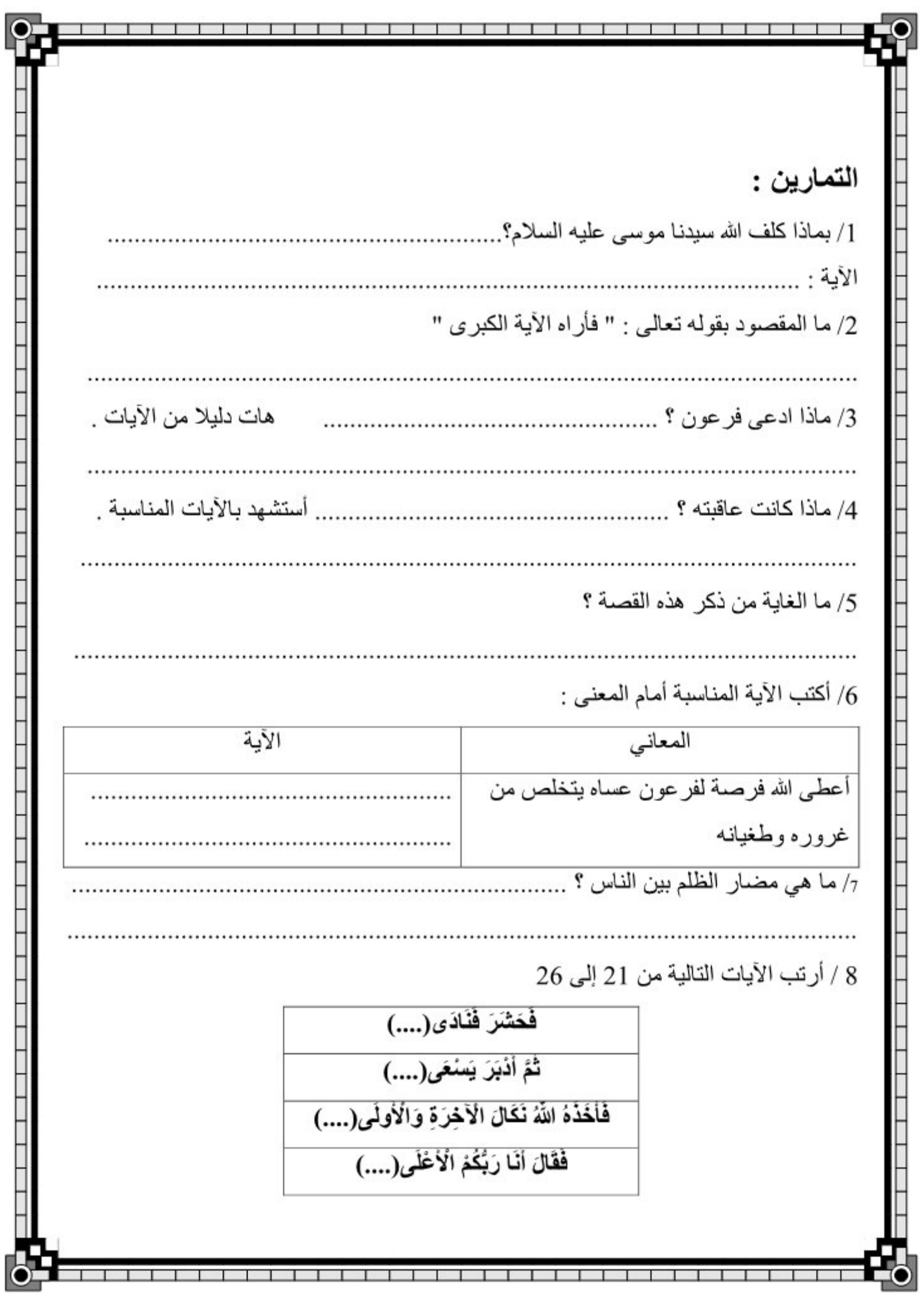

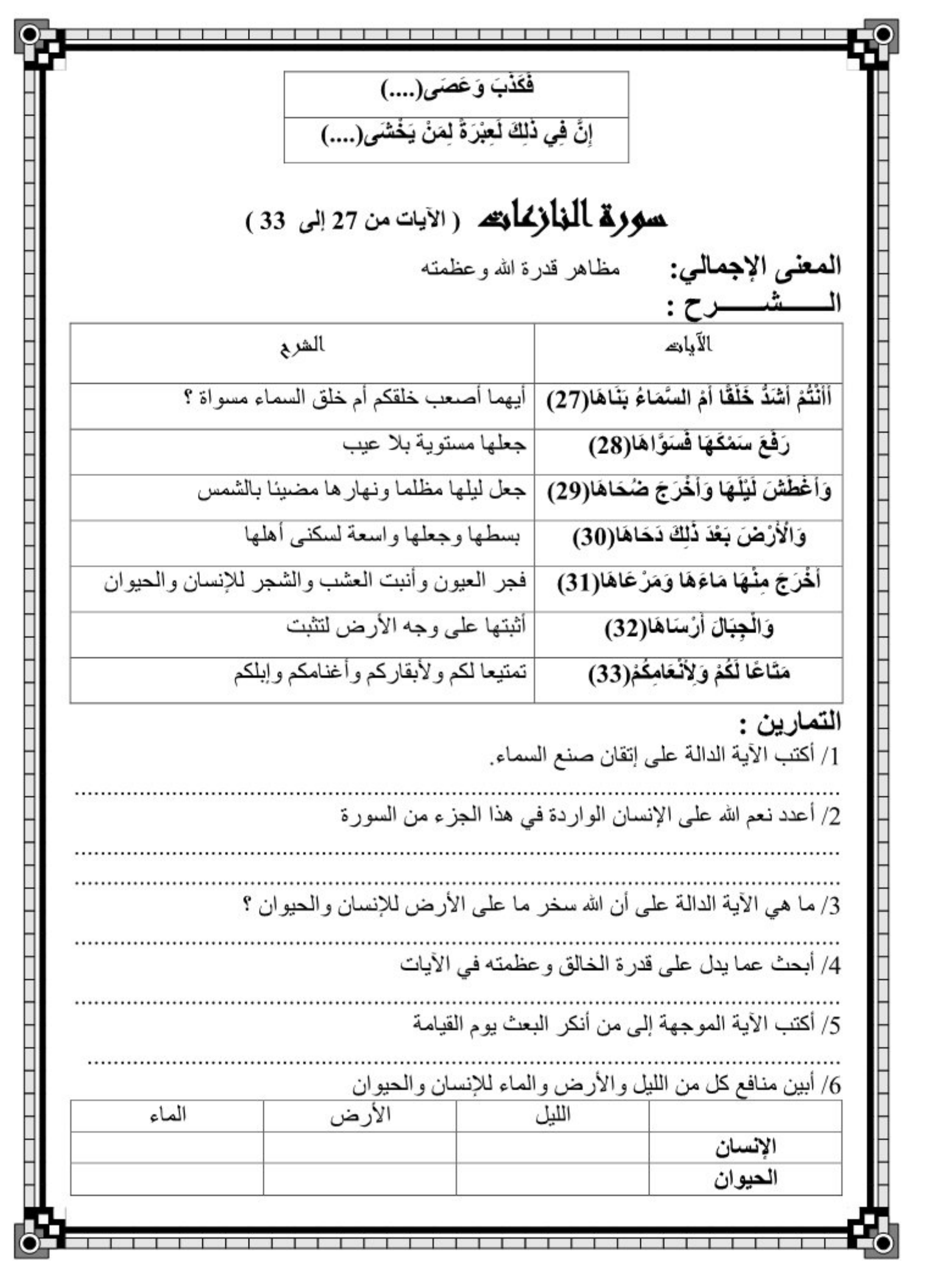

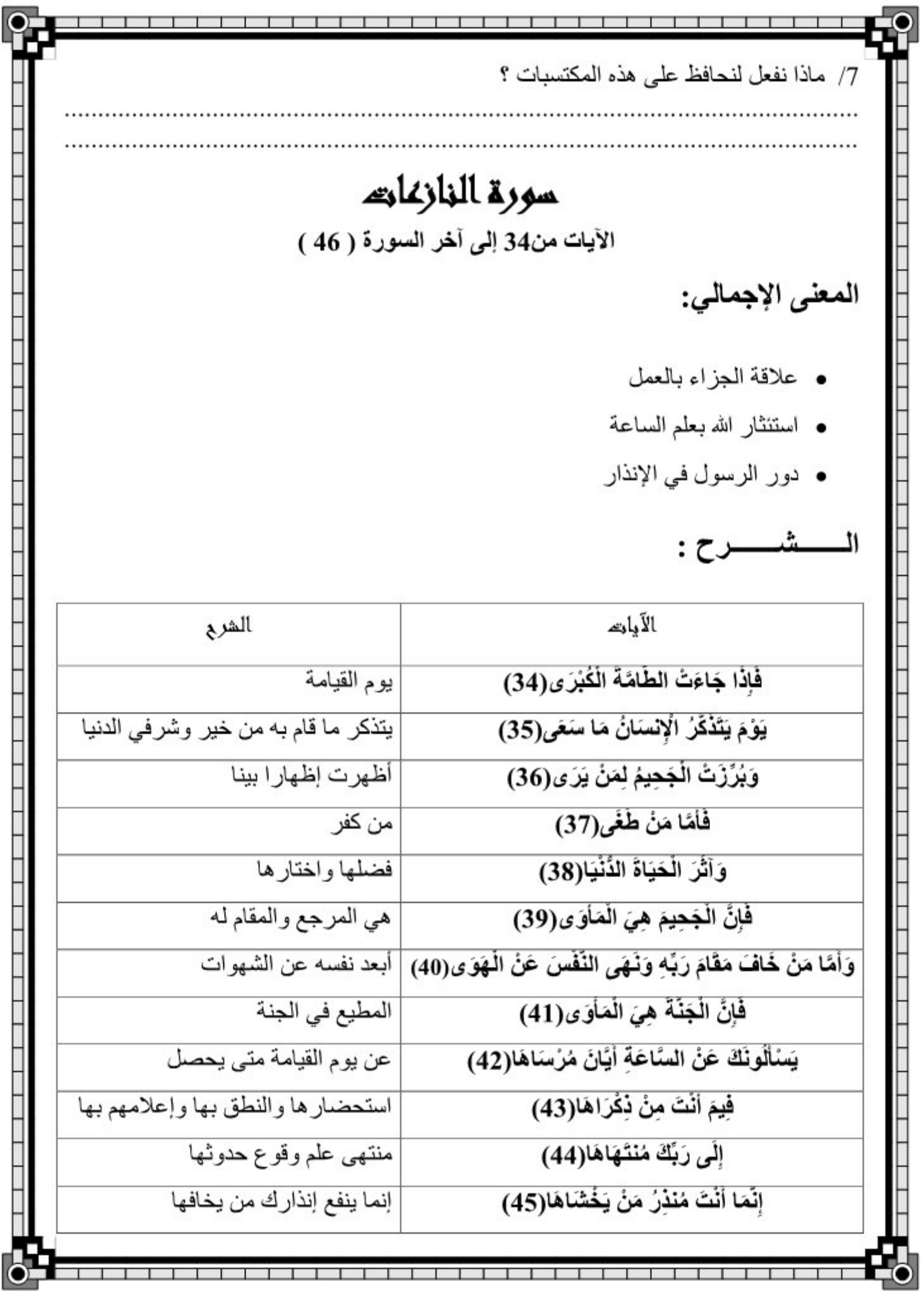

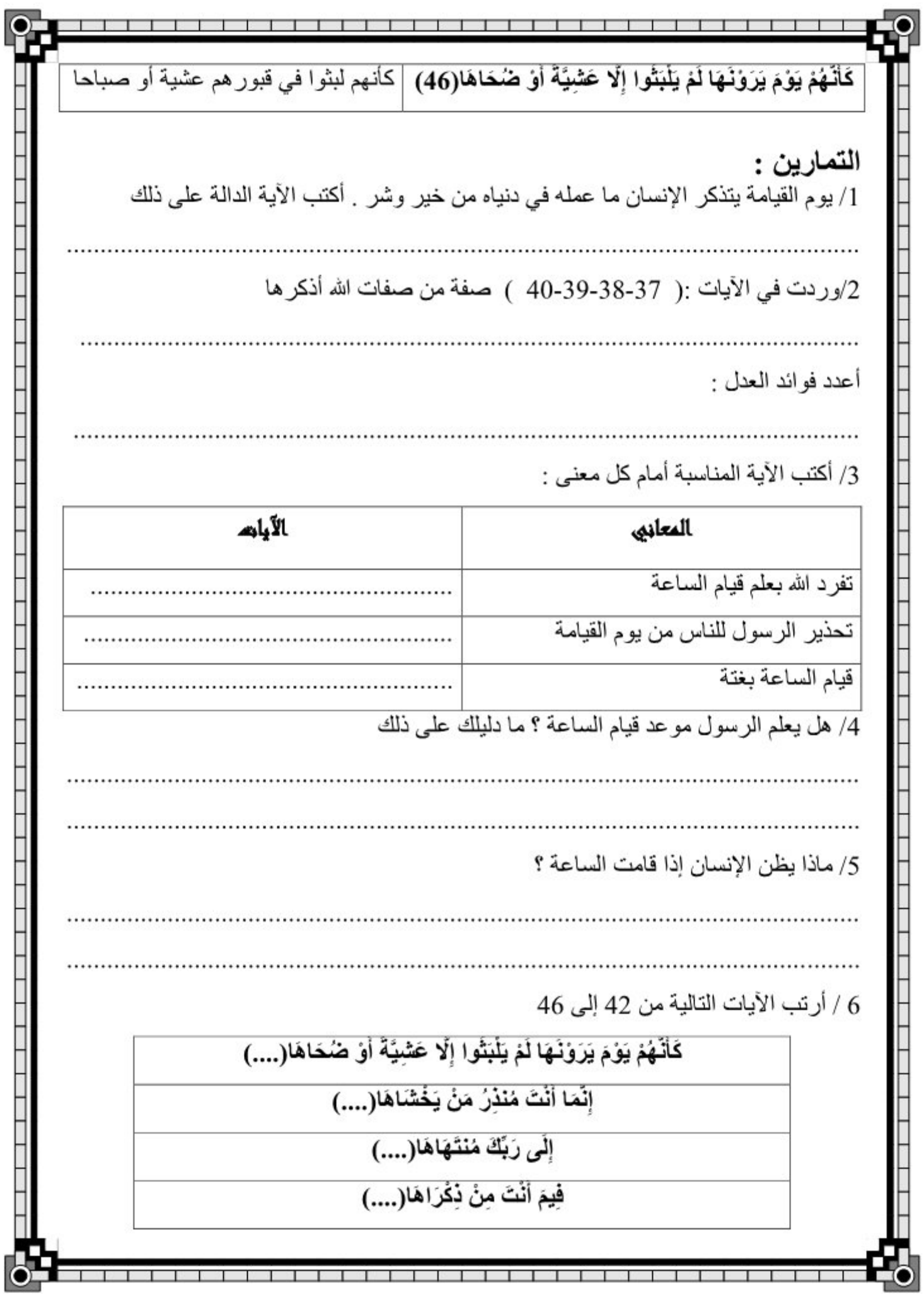

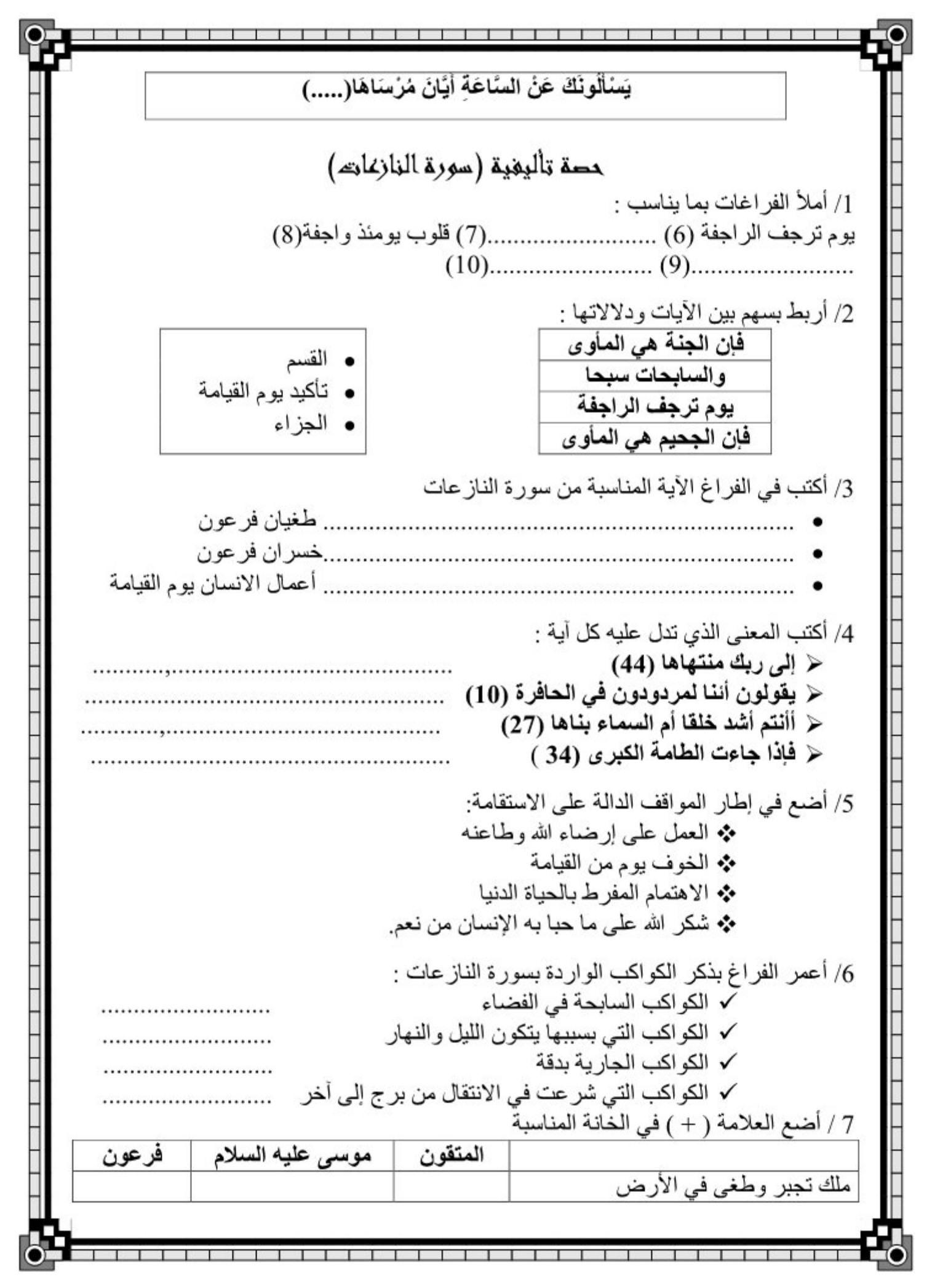

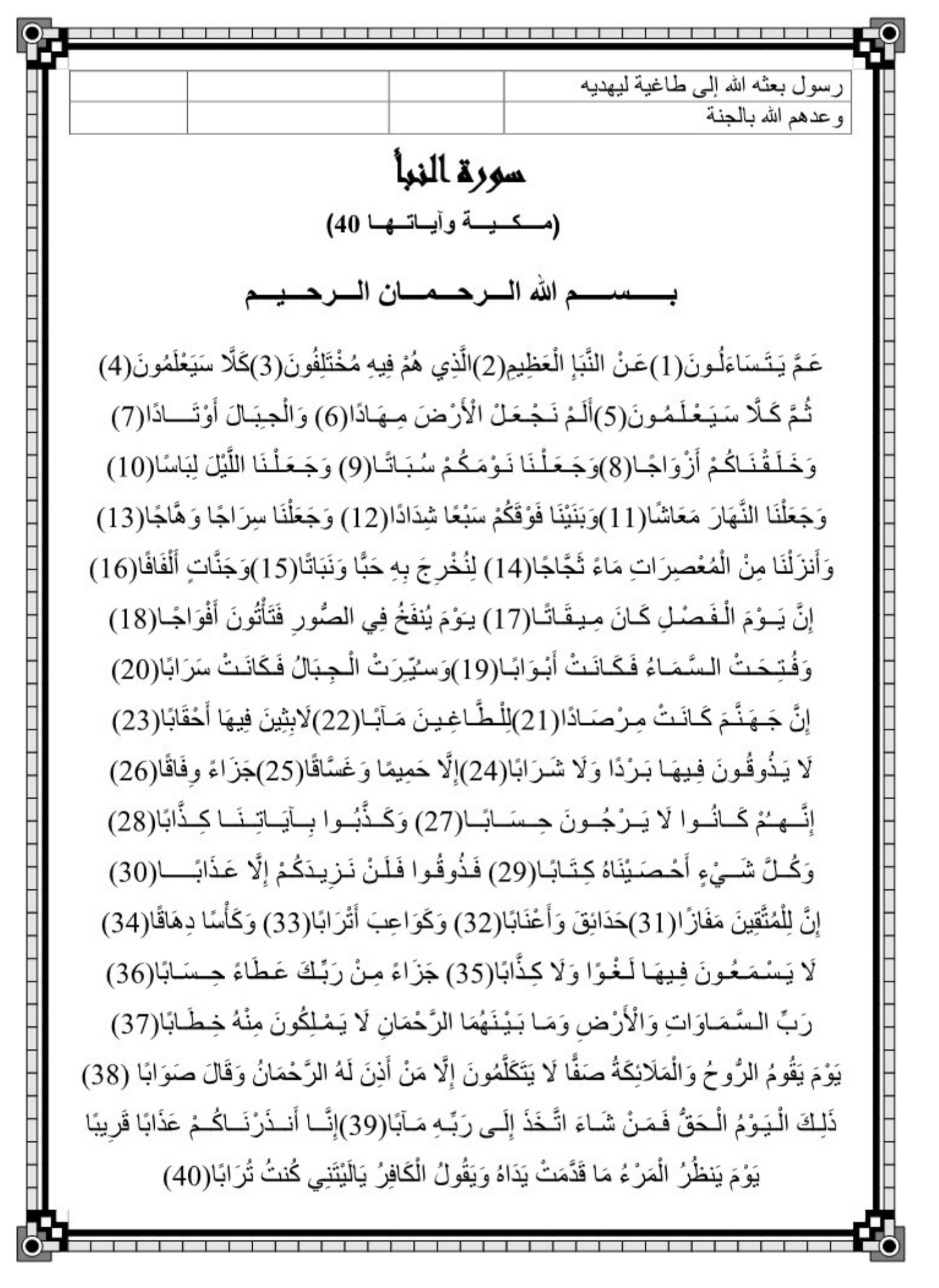

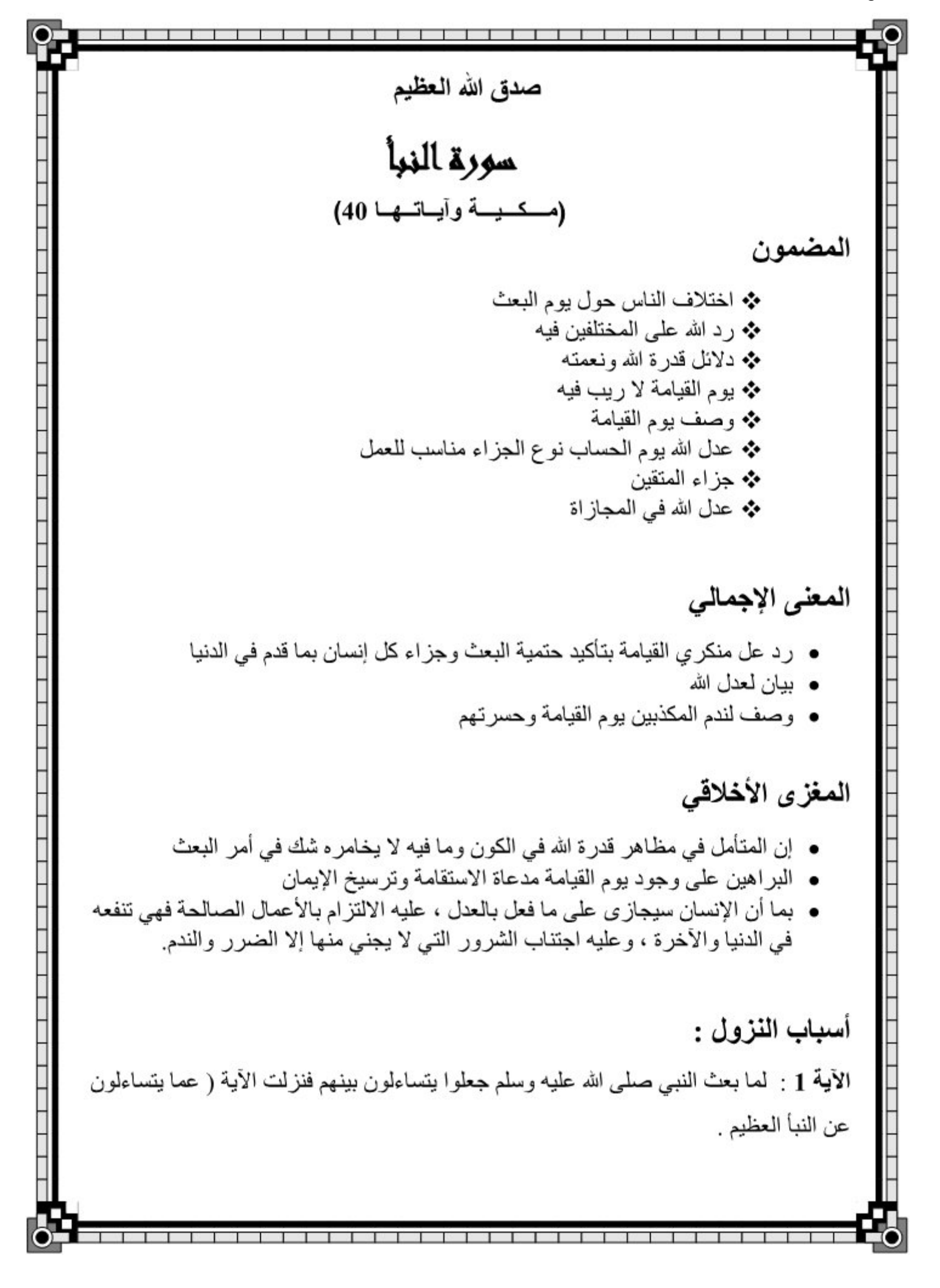

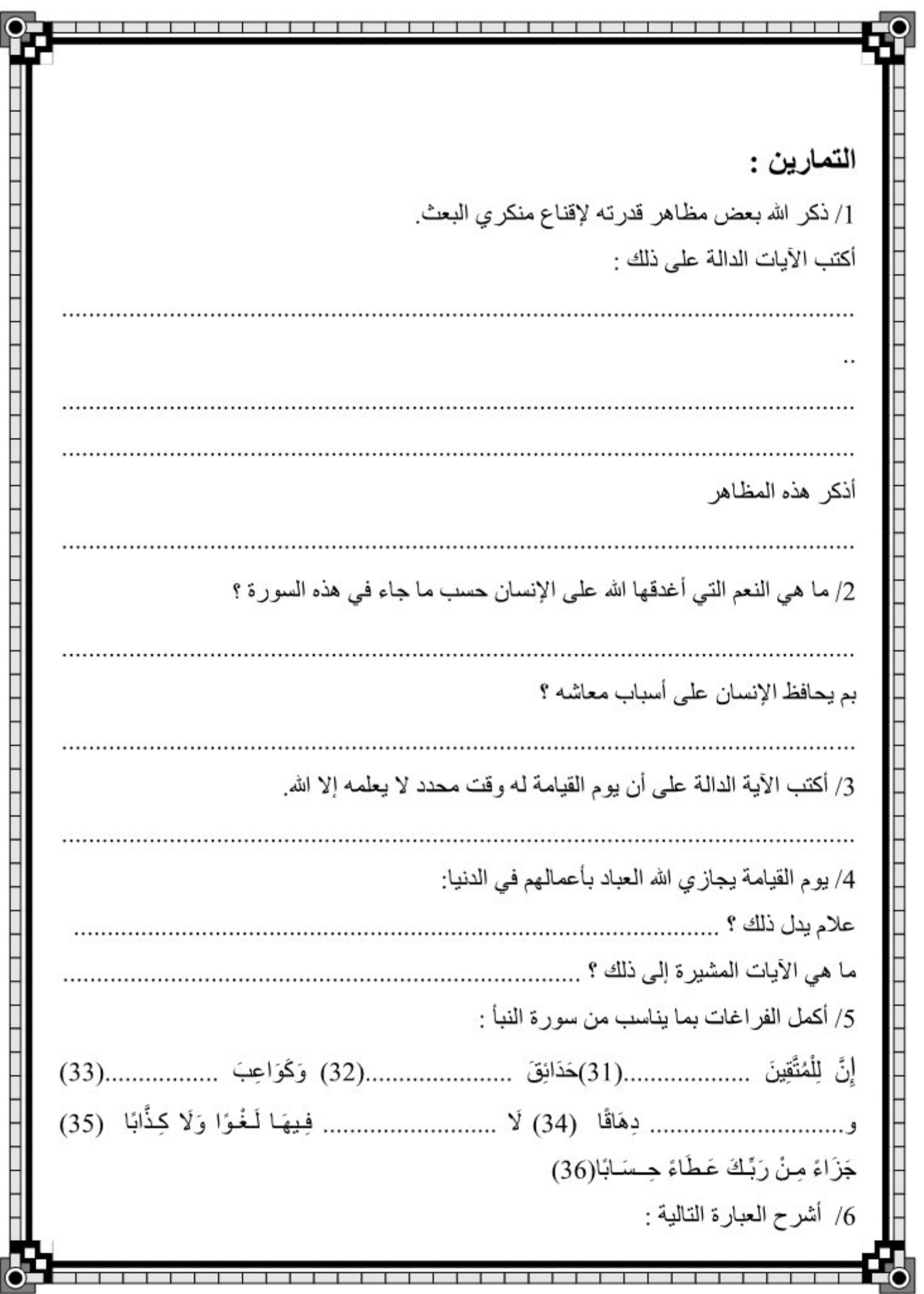

т

┱

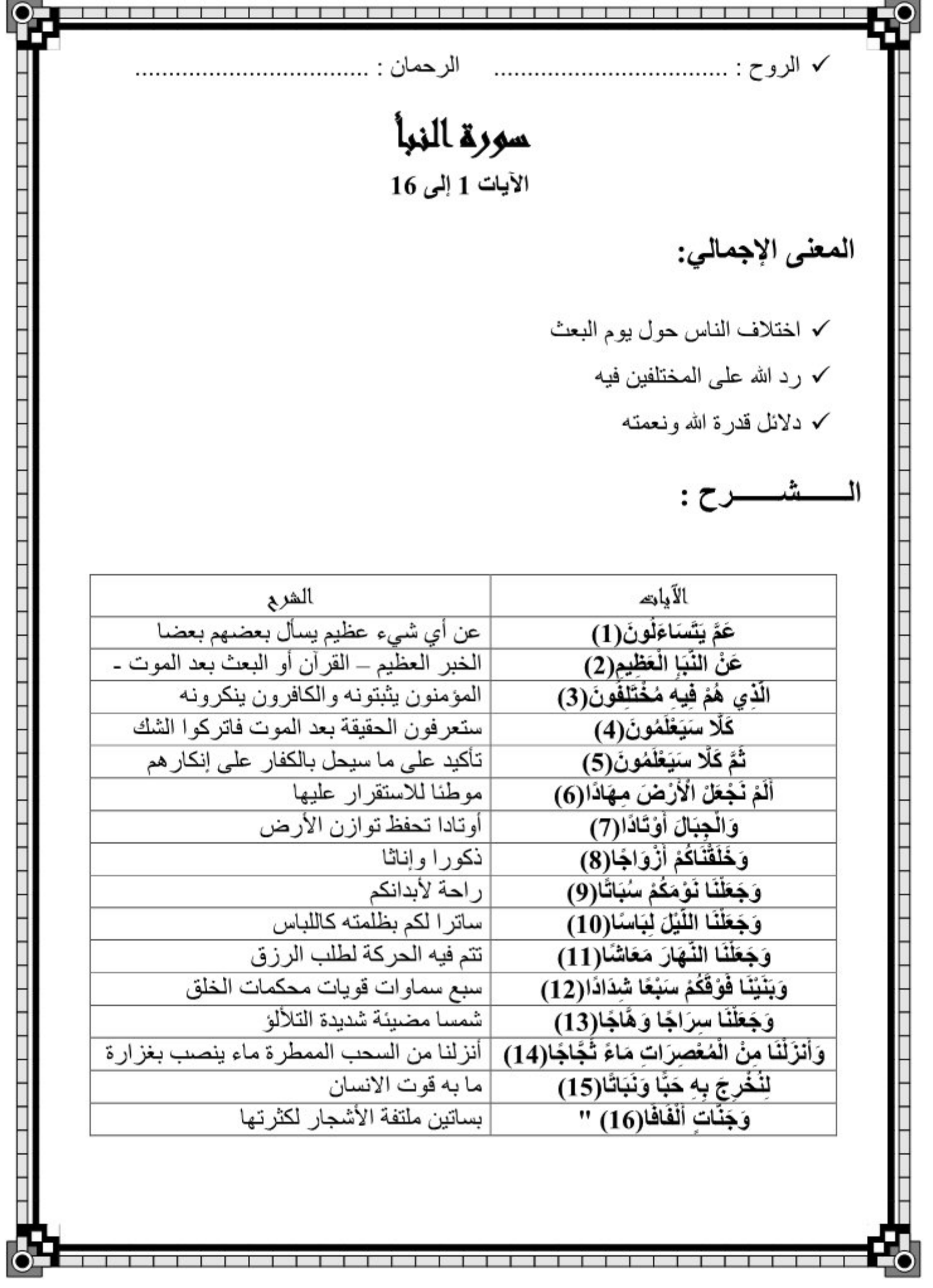

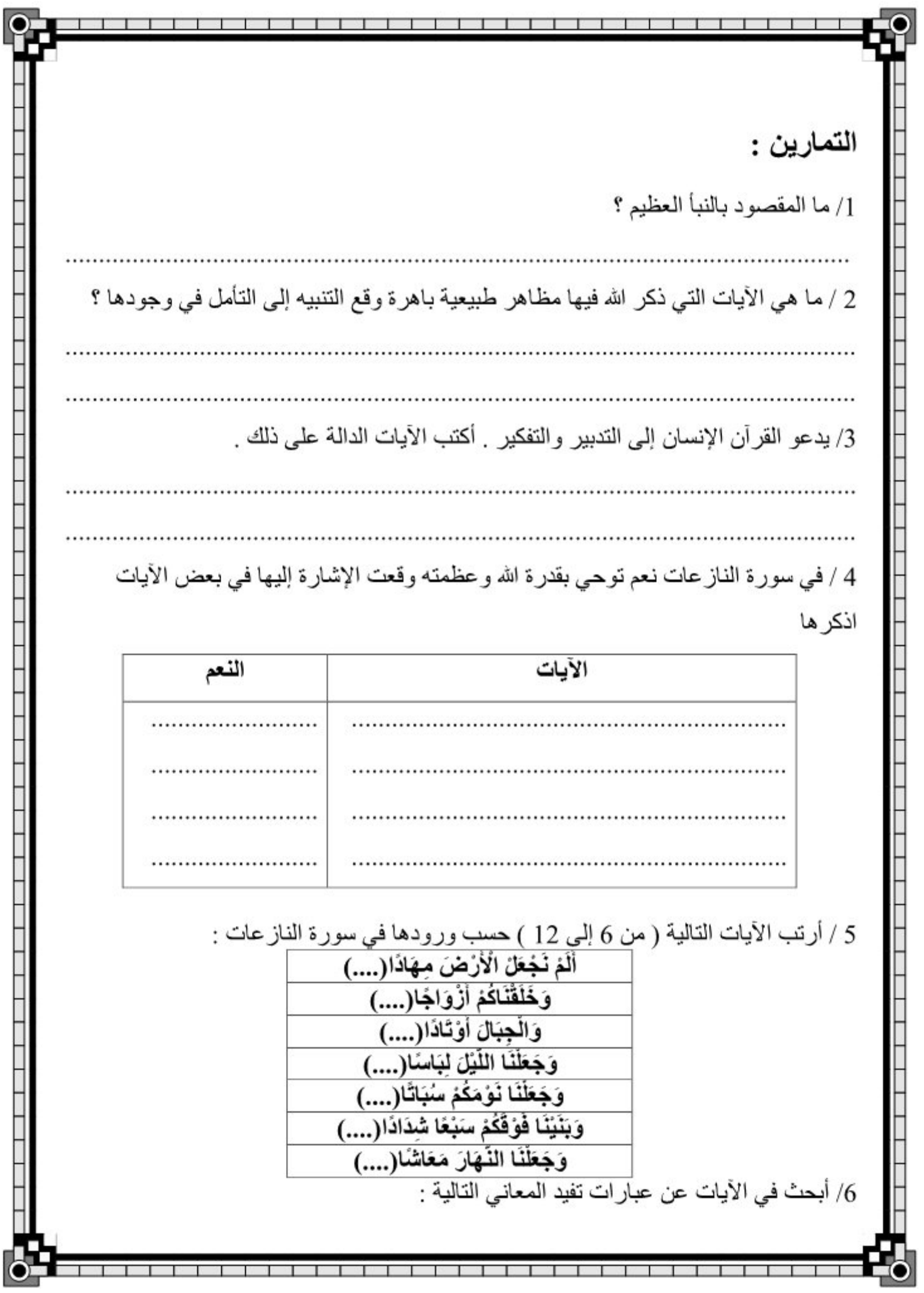

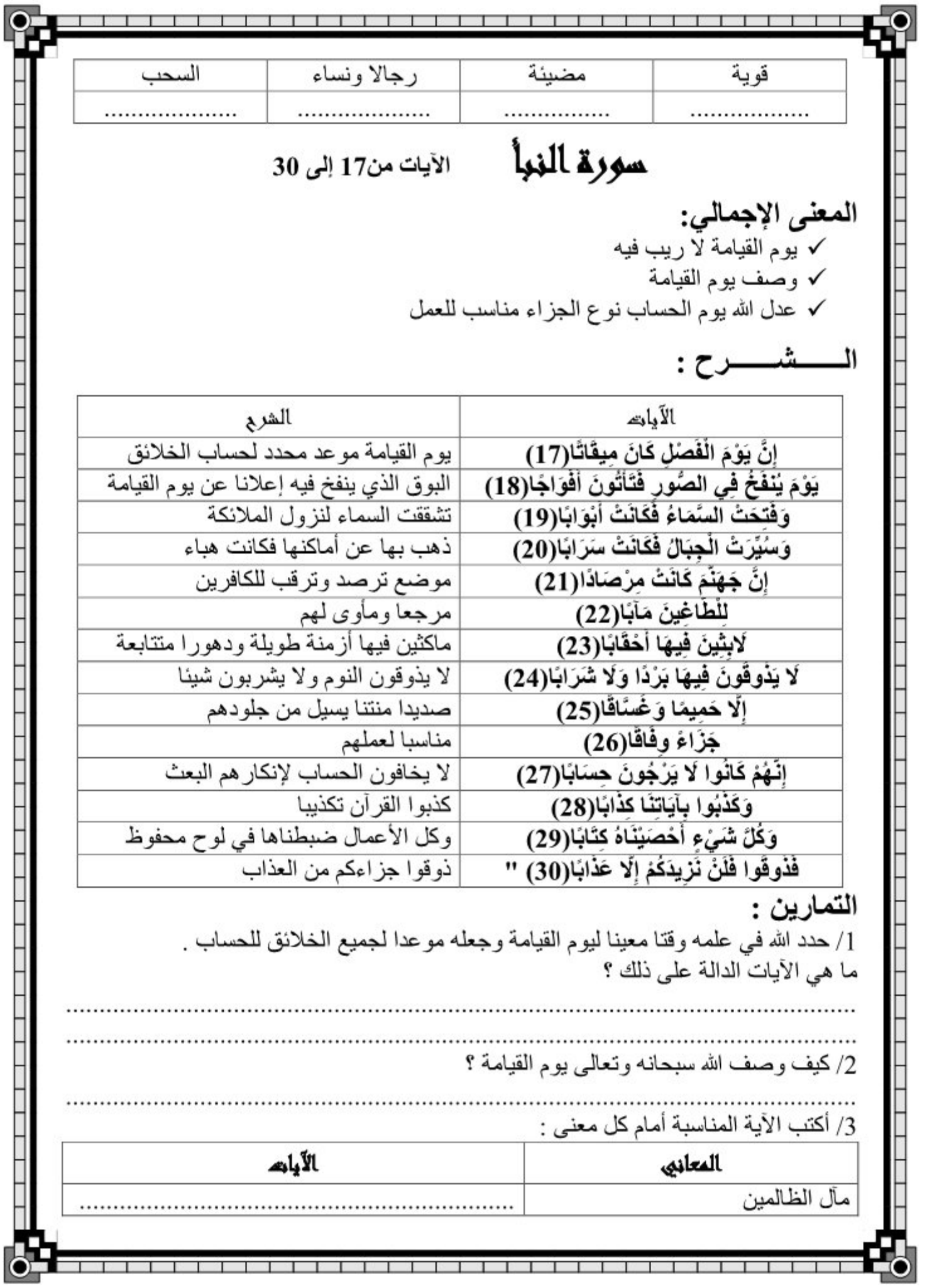

K

т T

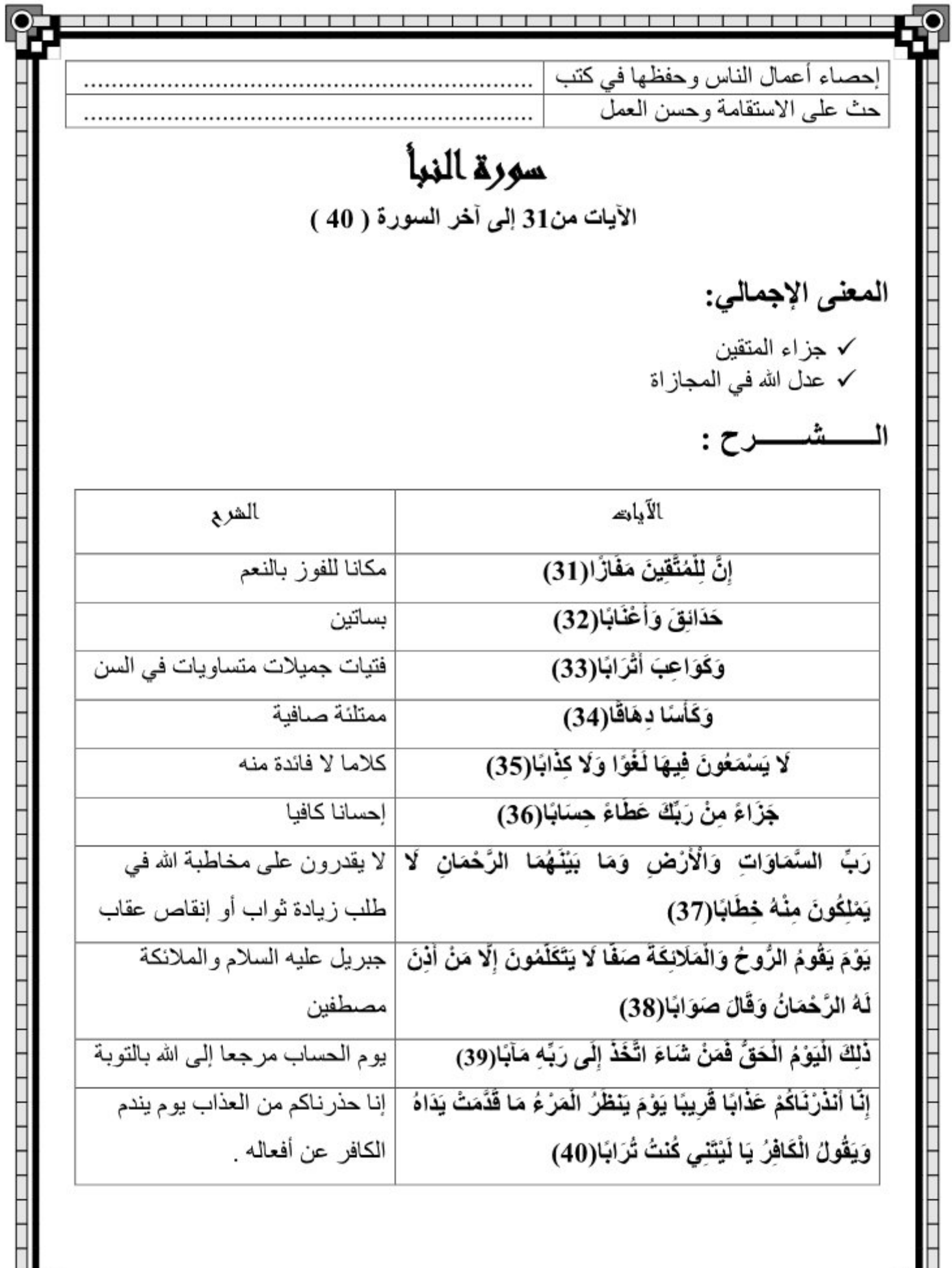

<u>TA BALDAREK BERLINDE HARI BILI DI BILI DI BILI DI BILI DI BILI DI BILI DI BILI DI BILI DI BILI DI BILI DI BILI</u>

┑